## **Sophos Endpoint Security and Control**

Sophos Endpoint Security and Control

**Sophos Anti-Virus** HIPS ()

**Sophos** (HIPS) Windows

### **Sophos Live Protection** Sophos

Sophos Sophos

**Sophos Application Control**

**Sophos Device Control**

**Sophos Data Control**

**Sophos Web Control**

**Sophos Client Firewall**

**Sophos AutoUpdate**

**Sophos Tamper Protection** () Sophos Endpoint Security and Control Sophos

## **Sophos Endpoint Security and Control**

Sophos Endpoint Security and Control

## **Sophos**

Sophos Endpoint Security and Control Sophos

Sophos Endpoint Security and Control Windows Sophos

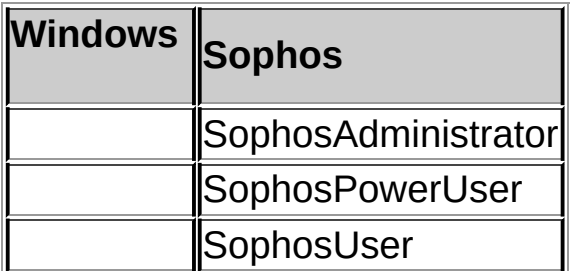

Sophos

- 
- 

## **SophosUsers**

SophosUsers

- Sophos Endpoint Security and Control  $\blacksquare$
- $\blacksquare$
- 
- 
- 
- $\blacksquare$

### **SophosPowerUsers**

SophosPowerUsers SophosUsers

- $\blacksquare$
- $\blacksquare$

### **SophosAdministrators**

SophosAdministrators Sophos Endpoint Security and Control

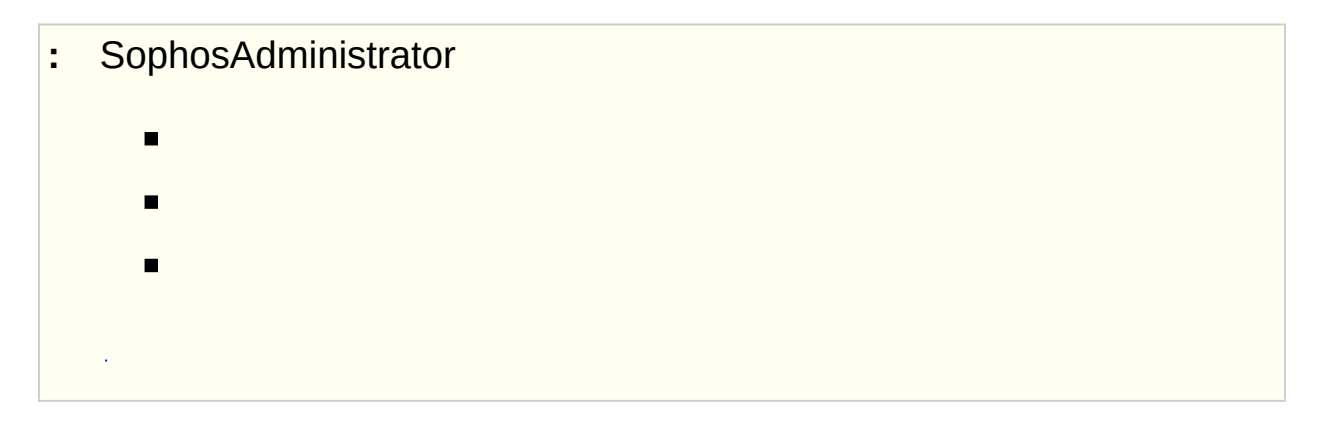

## **Sophos**

Windows Administrators Sophos **Sophone Sophos Endpoint** Security and Control

Sophos

- 1. Windows
- 2.
- 3.
- 4.
- 5. Sophos
	- **SophosAdministrator**
	- **SophosPowerUser**
	- **SophosUser**
- 6. Sophos
- Windows Sophos Endpoint Security and Control
- $\blacksquare$
- Sophos

**SophosAdministrator** 

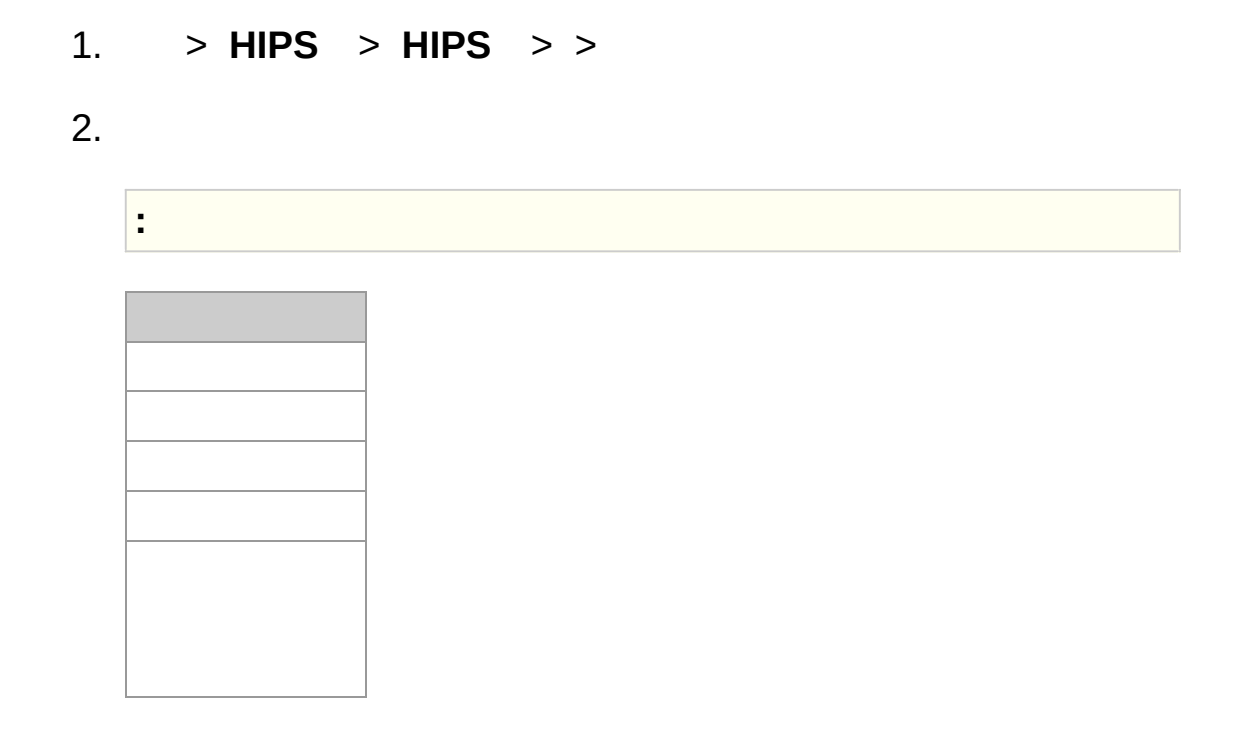

# () Sophos Anti-Virus

 $\mathcal{L}^{\text{max}}_{\text{max}}$ 

 $\mathcal{L}^{\text{max}}_{\text{max}}$  and  $\mathcal{L}^{\text{max}}_{\text{max}}$ 

Sophos 114345 ( *http://www.sophos.com/en[us/support/knowledgebase/114345.aspx](http://www.sophos.com/en-us/support/knowledgebase/114345.aspx)*)()

### **:**

## HIPS Sophos 12790

*<http://www.sophos.com/en-us/support/knowledgebase/12790.aspx>* ( )

## **:** Sophos Endpoint Security and Control

## Sophos Anti-Virus

- Ē.
- 
- 
- 
- 

### 1. **HIPS HIPS**

2.

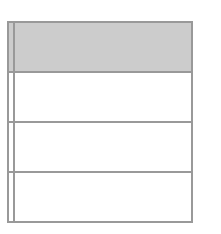

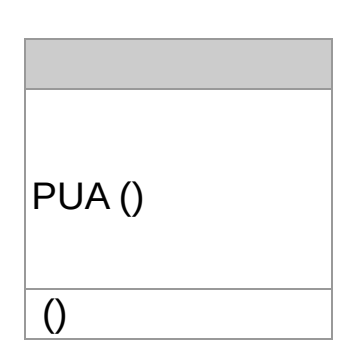

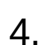

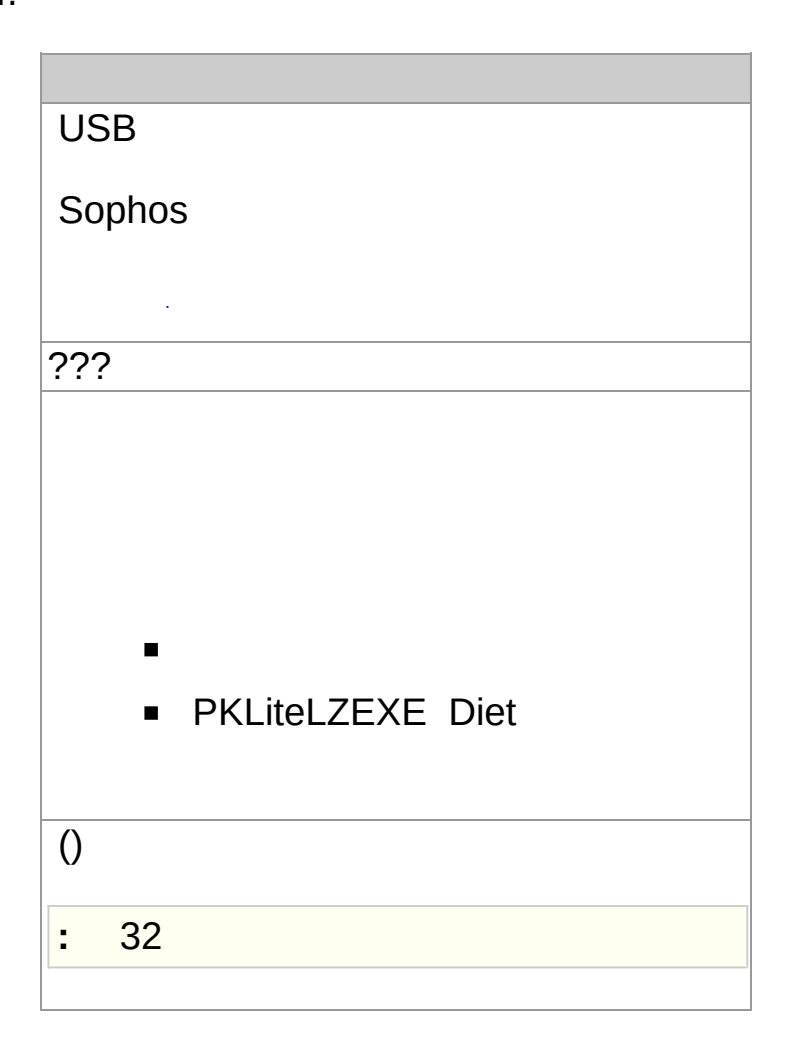

**SophosAdministrator** 

Sophos Endpoint Security and Control

- 1. **HIPS HIPS**
- 2.
- 1. > **HIPS** > **HIPS** > >
- 3. **/ /**

**:** /

2.

4. **/** Sophos Anti-Virus

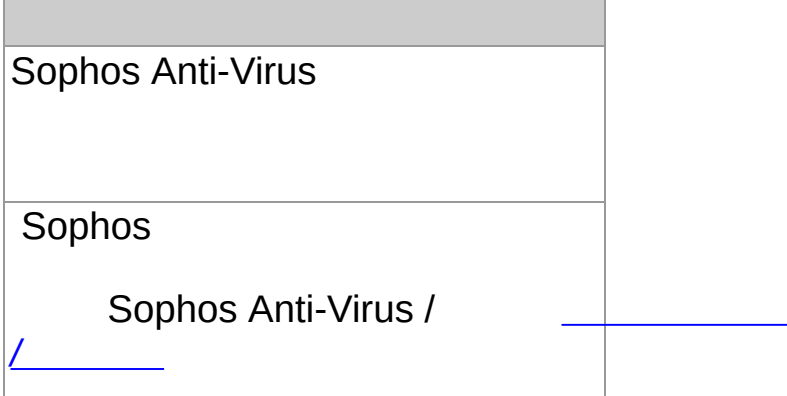

5. Sophos Anti-Virus

Sophos Anti-Virus

**Sophos** 

Sophos Anti-Virus

Sophos Anti-Virus Sophos Anti-Virus

Sophos Endpoint Security and Control

### 1. **HIPS HIPS**

#### Sophos Endpoint Security and Control  $\ddot{\phantom{a}}$

#### **HIPS HIPS**  $1.$

 $2.$ 

 $\mathbb{R}^2$ 

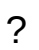

Windows Explorer

 $\blacksquare$  ).

# $\blacksquare_{\mathcal{A}}$  $\mathbf{E}_{\mathrm{max}}$

 $\blacksquare$  .

#### Sophos Endpoint Security and Control  $\ddot{\phantom{a}}$

 $1.$ 

 $2.$ 

 $\mathbb{R}^2$ 

 $\ddot{?}$ 

#### Sophos Endpoint Security and Control  $\ddot{\phantom{0}}$

## Sophos Anti-Virus

- $\blacksquare$
- 
- 
- 
- 
- $\bullet$  (PUA)

#### $1.$ **HIPS HIPS**

 $2.$ 

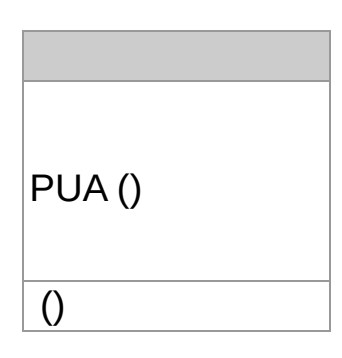

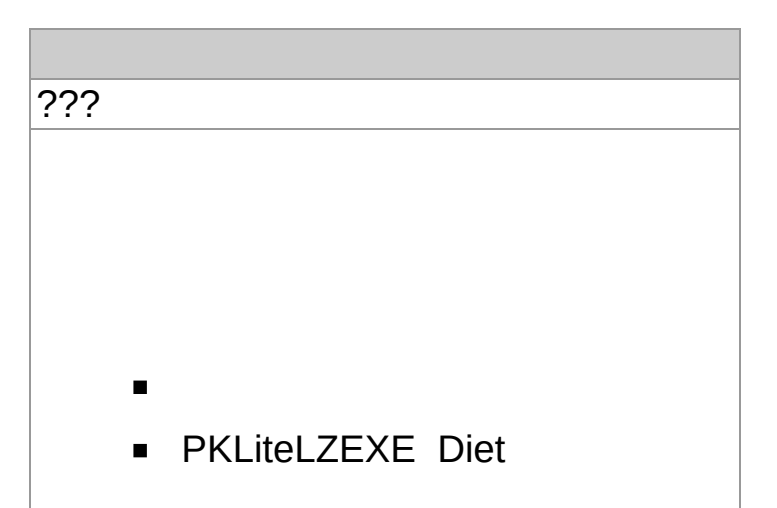

- 1. > **HIPS** > **HIPS** > >
- 2.
- 3. **/ /**
- 4. Sophos Anti-Virus

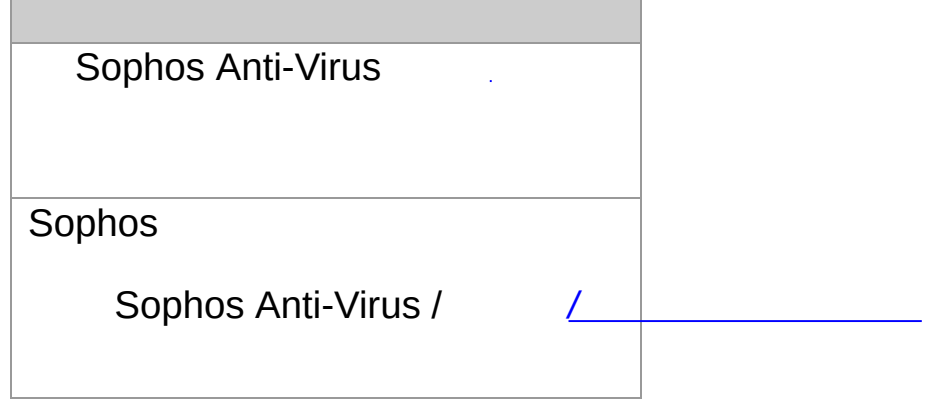

5. Sophos Anti-Virus

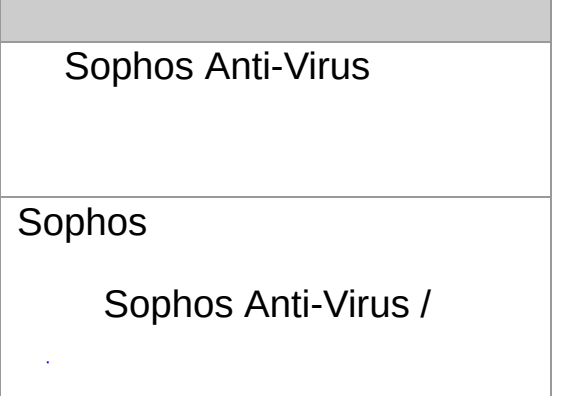

- Sophos
- $\blacksquare$  <br> In the set of  $\mathcal{O}(\mathcal{O}_\mathcal{O})$

Windows Explorer

1. Windows Explorer

2. **Sophos Anti-Virus**

 $\sim$   $\sim$ 2.

- 3.
- 4.  $\mathcal{L}^{\text{max}}_{\text{max}}$  and  $\mathcal{L}^{\text{max}}_{\text{max}}$

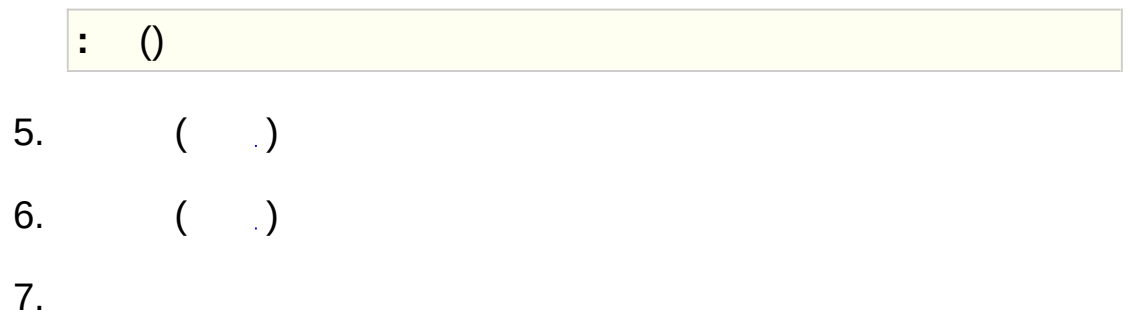

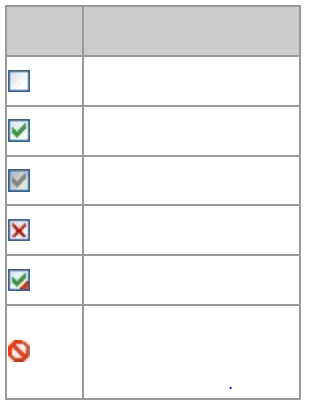

## **:** Sophos Endpoint Security and Control

## Sophos Anti-Virus

- $\blacksquare$
- $\blacksquare$
- 
- 
- 
- (PUA)  $\blacksquare$
- Rootkit

# 1. **HIPS**  $\hat{\mathcal{A}}$

- 2.
- 3.
- 4.

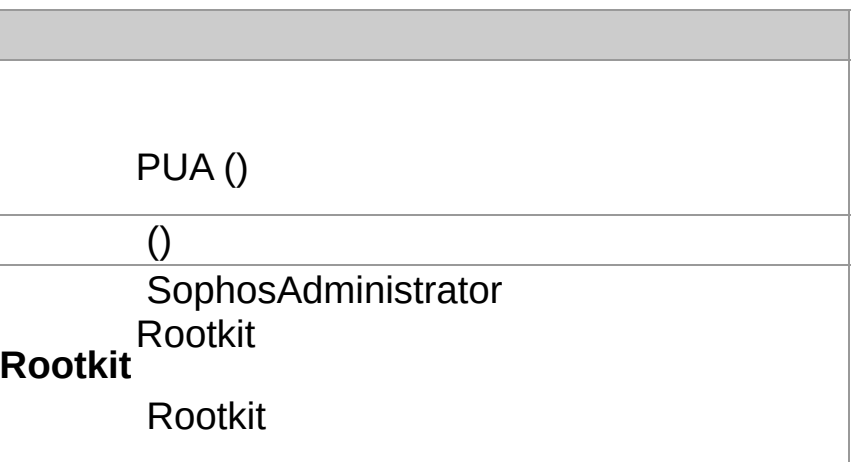

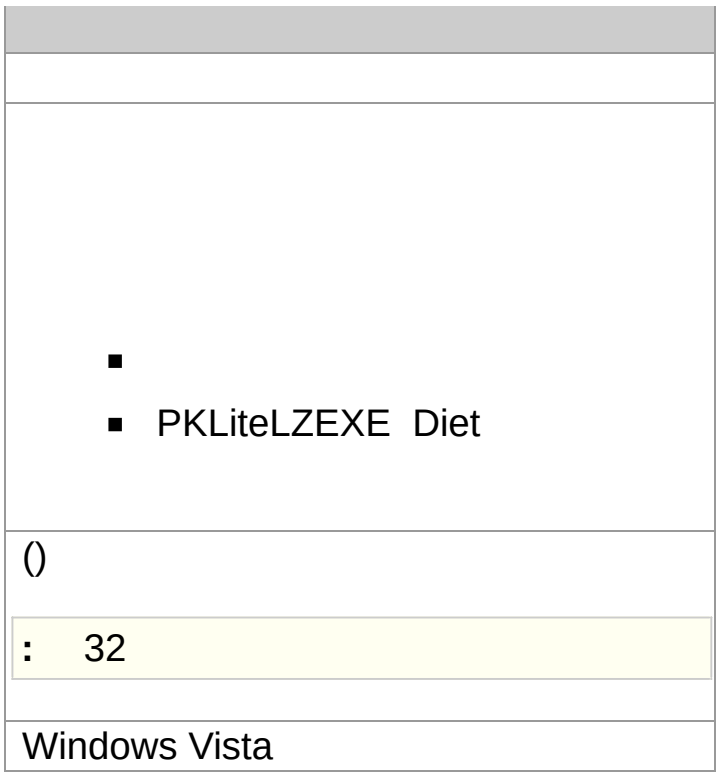

## **:** Sophos Endpoint Security and Control

- 1. **HIPS** 2. 3. 4. 5. **/ /**
- 6. Sophos Anti-Virus

Sophos Anti-Virus

**Sophos** 

*/*

Sophos [Anti-Virus](#page-71-0) /

7. Sophos Anti-Virus

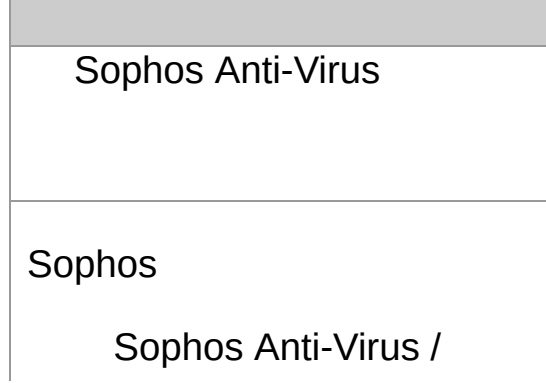

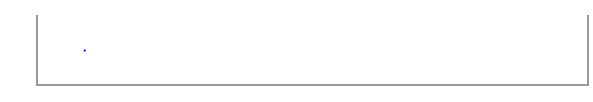

- Sophos
- $\mathcal{L}^{\text{max}}_{\text{max}}$  and  $\mathcal{L}^{\text{max}}_{\text{max}}$  $\blacksquare$

## SophosAdministrator

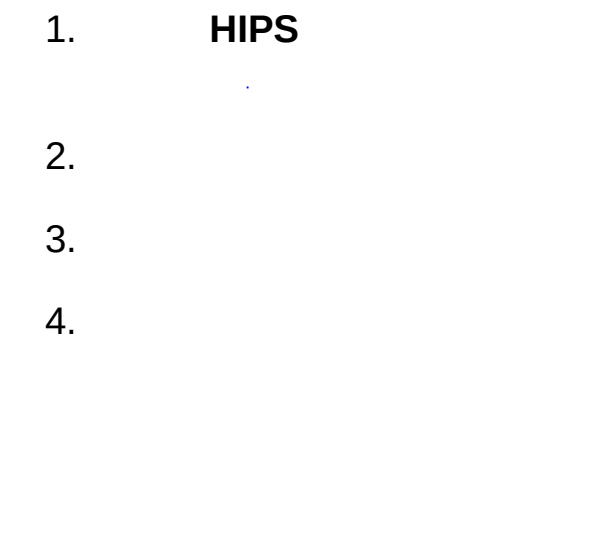

### 5.

# $\begin{array}{|c|c|} \hline \cdots \end{array}$

## $\ddot{\cdot}$  $1.$ **HIPS**  $\sim$   $\sim$  $2.$

# Sophos Endpoint Security and Control

 $\vert : \ \vert I \vert$ 

 $\sim$   $\sim$ 

- 2.
- 3.

 $\sim$   $\sim$ 

- 2.
- 3.

 $\sim$   $\sim$
### 1. **HIPS**

 $\sim$   $\sim$ 

2.

#### **HIPS**

Ŷ.

**Sophos Endpoint Security and Control**

**:**

1. > HIPS > HIPS > >

- $2.$
- $\blacksquare$
- $\blacksquare$
- 
- 

### 3.

4.

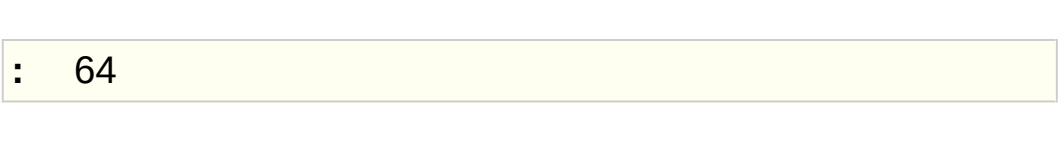

#### Sophos Endpoint Security and Control  $\frac{1}{2}$

1. >  $HIPS$  >  $HIPS$  > >

- $2.$ 
	- $\blacksquare$
	-
	- $\blacksquare$
	-
- $3.$
- 4.

 $\sim$   $\sim$ 

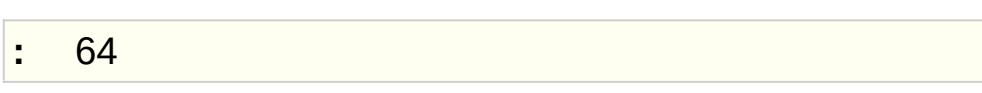

 $\hat{\mathcal{L}}$ 

Sophos Anti-Virus Windows

MySample.txt.doc = MySample.txt + .doc

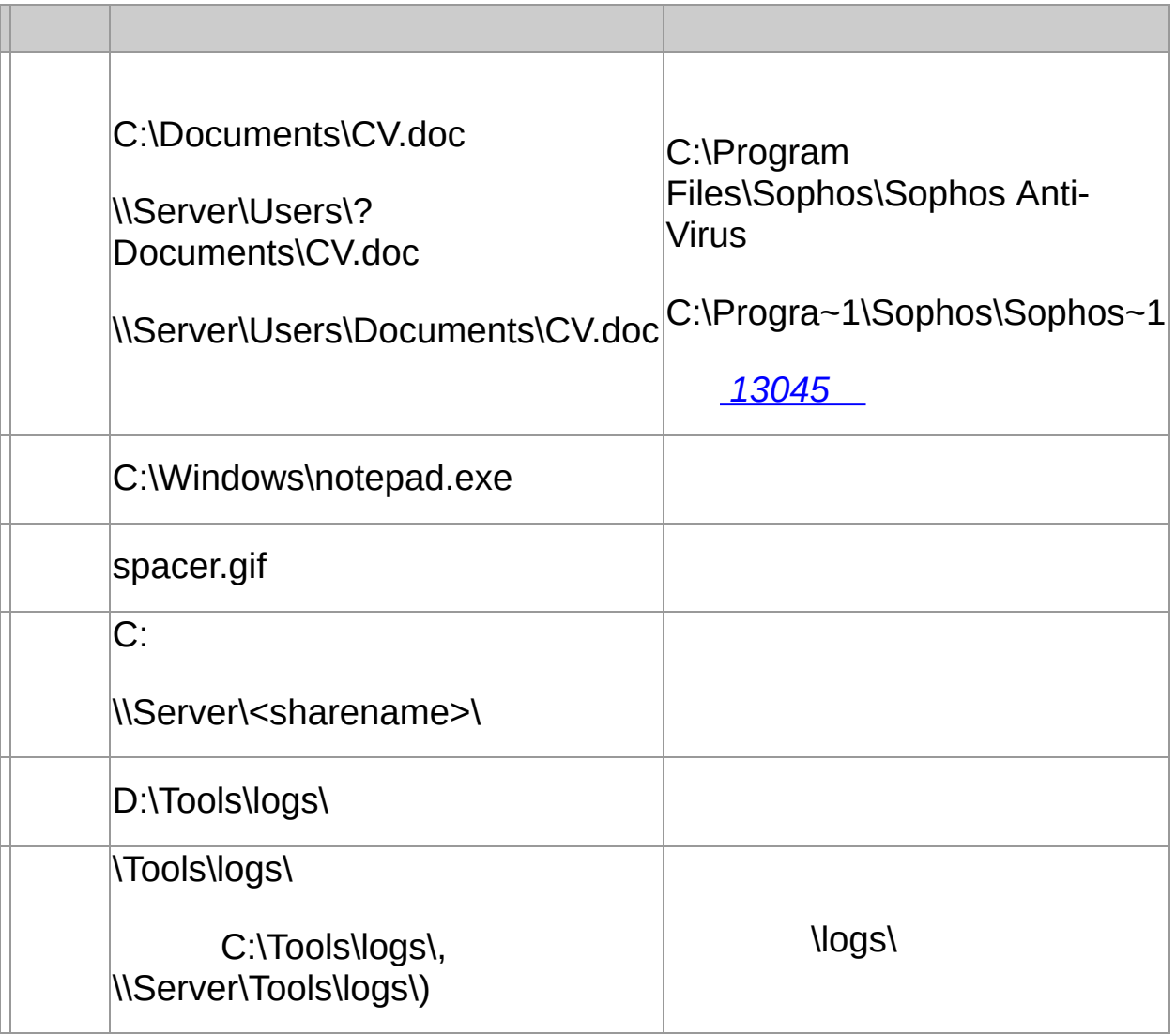

### **:** \* ? Windows Server 2003

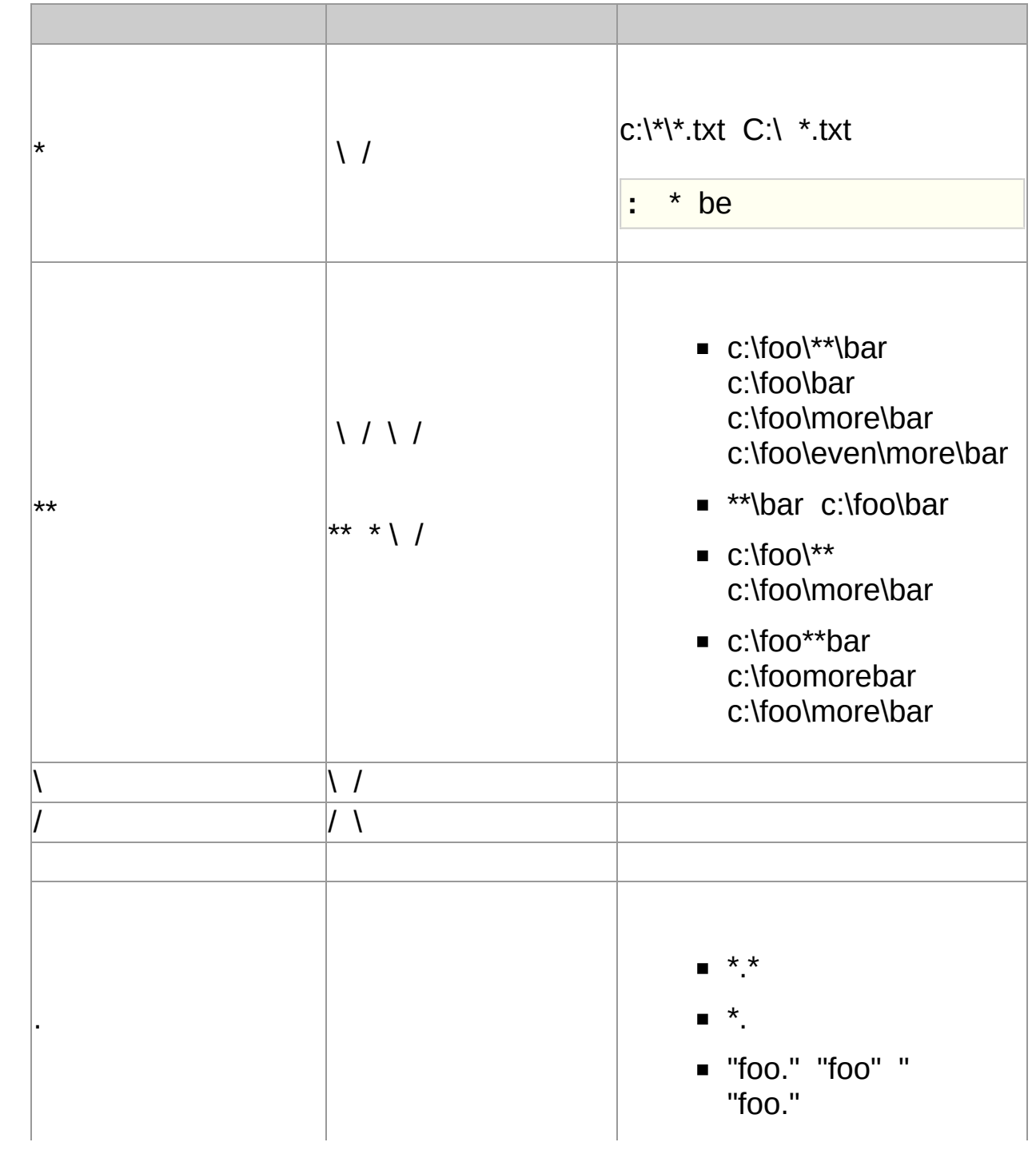

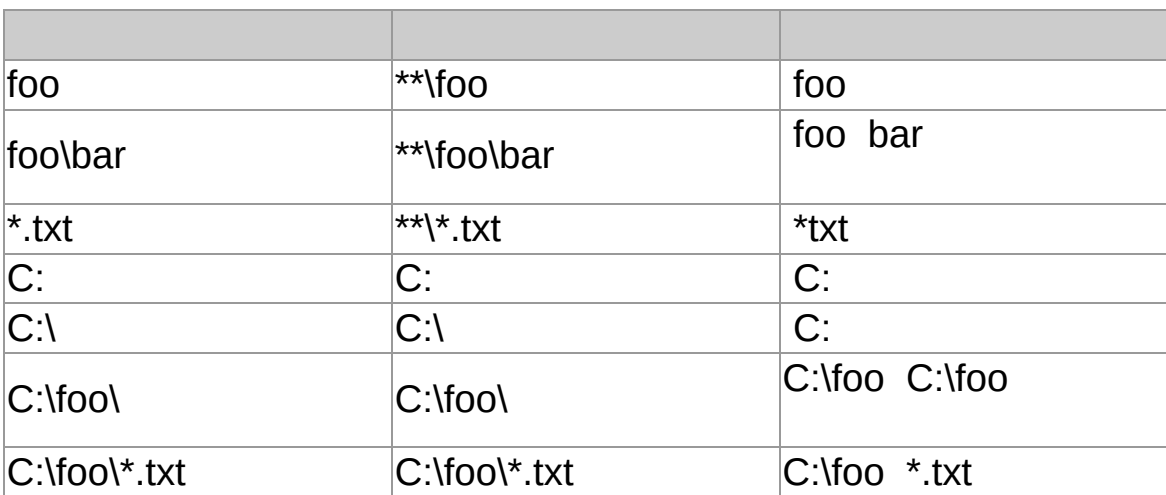

 $\mathbf{I}$ 

 $\overline{\phantom{a}}$ 

the control of the control of the control of the control of the control of

Ī

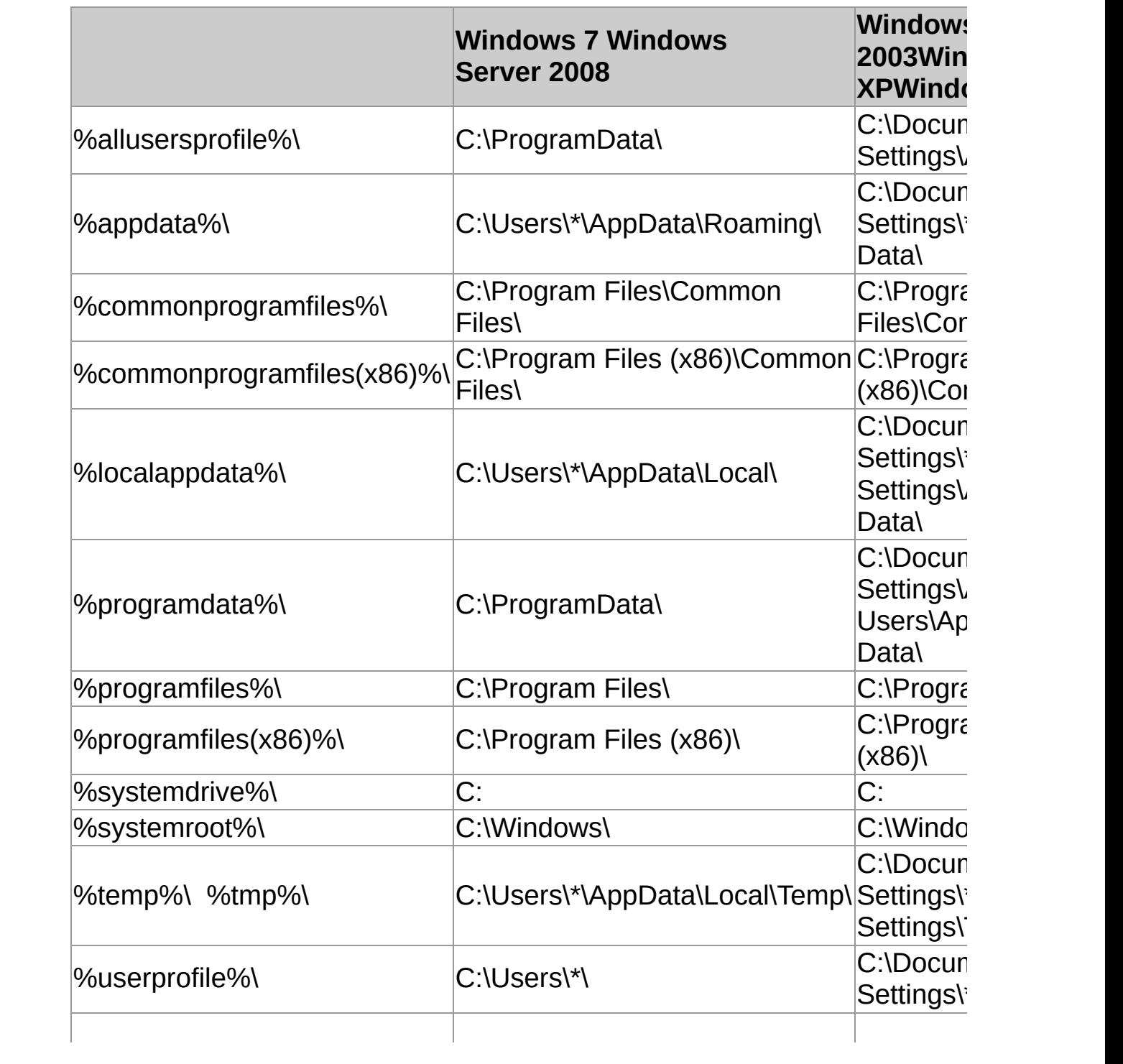

**%windir%\** 

# Sophos Windows

- $\blacksquare$
- $\blacksquare$

Sophos (HIPS)

/

**SophosAdministrator** 

- 1. > **HIPS** > **HIPS** > >
- 2.

SophosAdministrator

1. > **HIPS** > **HIPS** > > 2. 3.

#### /

SophosAdministrator

1. > **HIPS** > **HIPS** > > 2. 3. 4. 5.

- $\blacksquare$
- 
- $\blacksquare$

SophosAdministrator

1. > **HIPS** > **HIPS** > > 2. 3. 4.

# **Sophos Live Protection**

Sophos Live Protection Sophos anti-Virus Sophos Live Protection Sophos Sophos Live Protection

> $\blacksquare$ (IDE) () Sophos SophosLabs **Sophos**

Sophos Sophos

Sophos

# **Sophos Live Protection**

#### **:** Sophos Endpoint Security and Control

SophosAdministrator Sophos Live Protection

1. > **HIPS** > **HIPS** > > **Sophos Live Protection**

#### 2. **Sophos Live Protection**

- **Sophos Live Protection**
- Sophos **Sophos**

Sophos

# **Sophos**

Sophos

Sophos

- Sophos
- $\blacksquare$
- $\bullet$  ()
- $\bullet$  ( /)
- **HIPS HIPS**

 $\sim 10^{-10}$ 

# **Sophos Web Protection**

Sophos Web Protection

- URL
- $\blacksquare$
- $\blacksquare$

**URL** 

URL Sophos

 $\mathcal{L}^{\text{max}}_{\text{max}}$  and  $\mathcal{L}^{\text{max}}_{\text{max}}$ 

**:** Windows 7

URL

**:** SophosLabs Sophos Live ProtectionSophos Live Protection

*[121319](http://www.sophos.com/en-us/support/knowledgebase/121319.aspx)*

*Sophos Web [Protection](#page-62-0)*

- Internet Explorer
- Edge
- Google Chrome
- **Firefox**
- **Safari**
- Opera

# <span id="page-62-0"></span>**Sophos Web Protection**

## **:** Sophos Endpoint Security and Control

#### Sophos Web Protection

 $\mathcal{L}^{\text{max}}_{\text{max}}$  and  $\mathcal{L}^{\text{max}}_{\text{max}}$ 

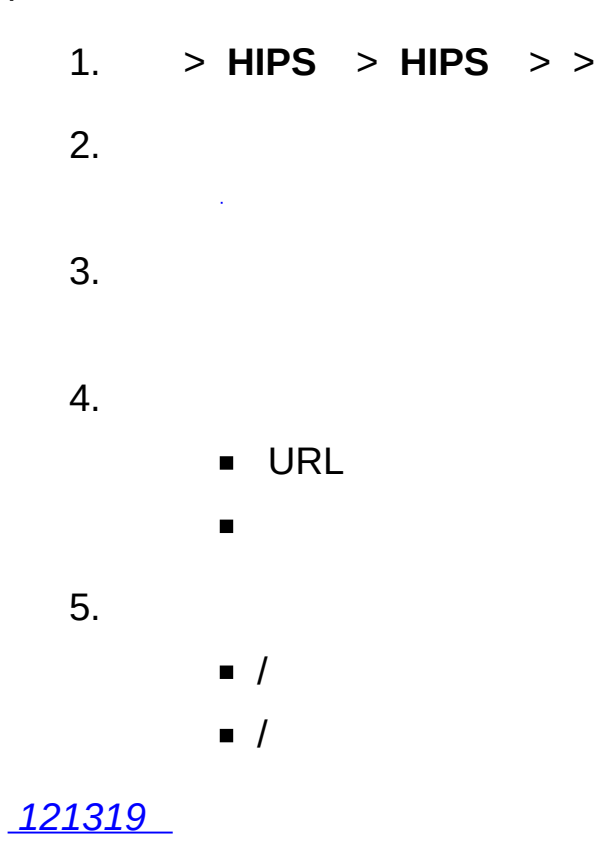

Sophos Anti-Virus

- 1. > **HIPS** > **HIPS** > > 2.
- 3.

 $\hat{\mathcal{A}}$ 

**:**

- 1. > **HIPS** > **HIPS** >>
- 2.
- 3.

Sophos Anti-Virus

- 1. > **HIPS** > **HIPS** > >
- 2.  $($  )
- 3.
- 4.

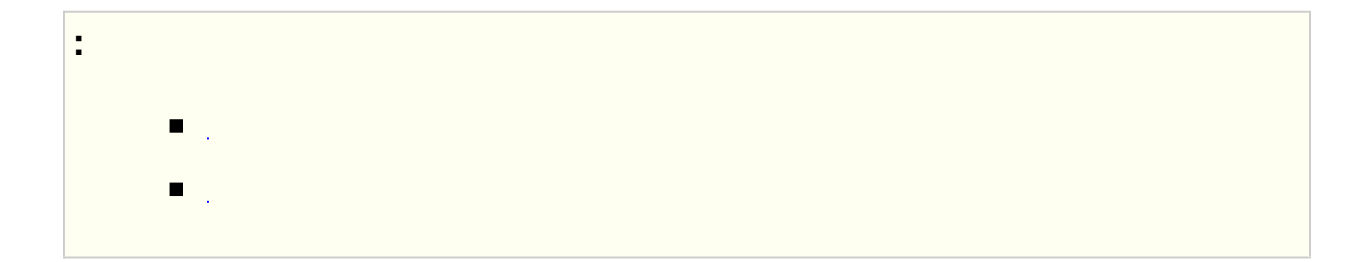

1. > **HIPS** > **HIPS** > > 2. ( ) 3. 4.

Sophos Sophos

**:**

1. > **HIPS** > **HIPS** > > 2. 3. 4. IP

# $\bullet$  0

- $\blacksquare$
- $\blacksquare$
- П  $\sim 10^{-10}$
- $\blacksquare$
- $\blacksquare$

## $\vert$  :

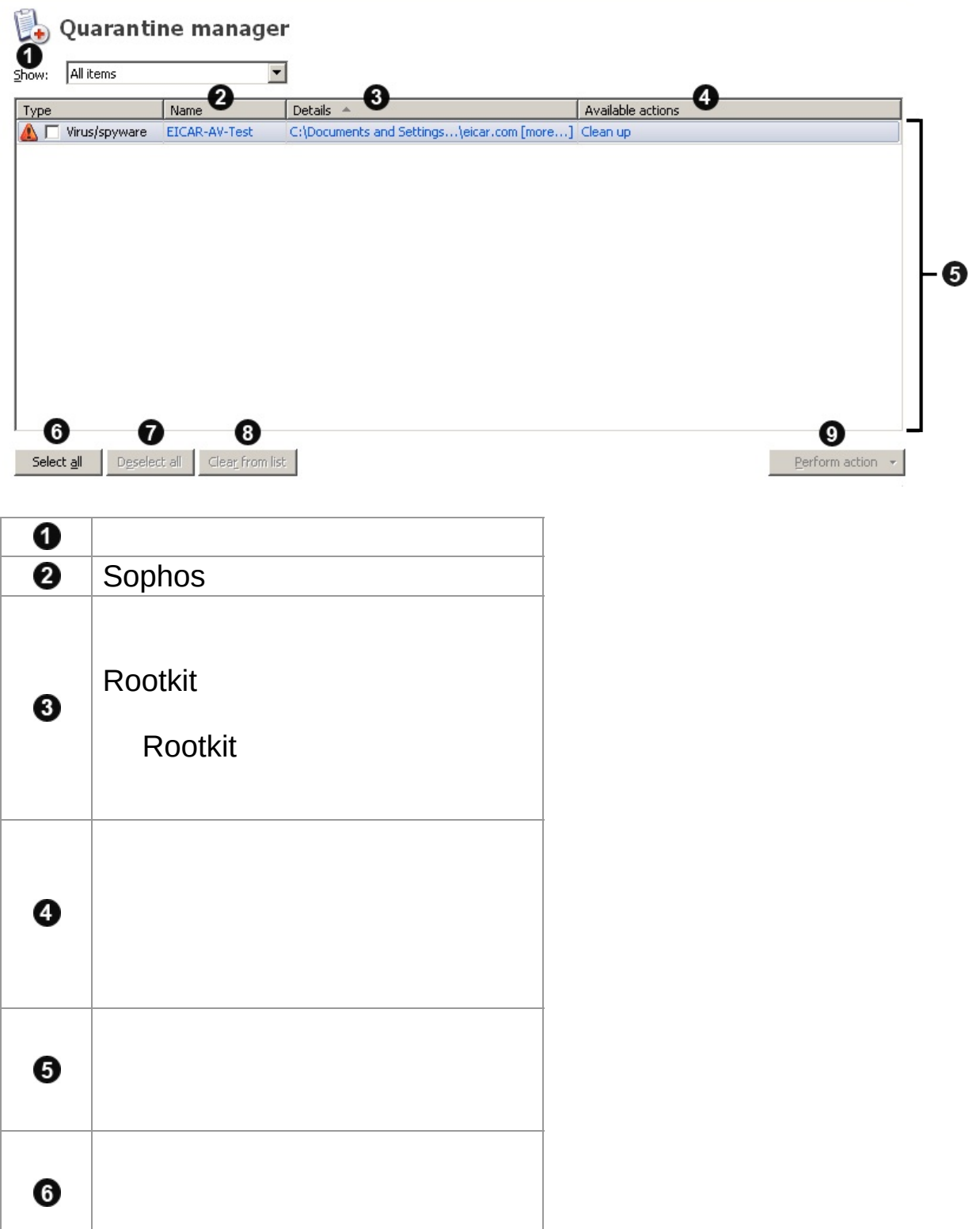

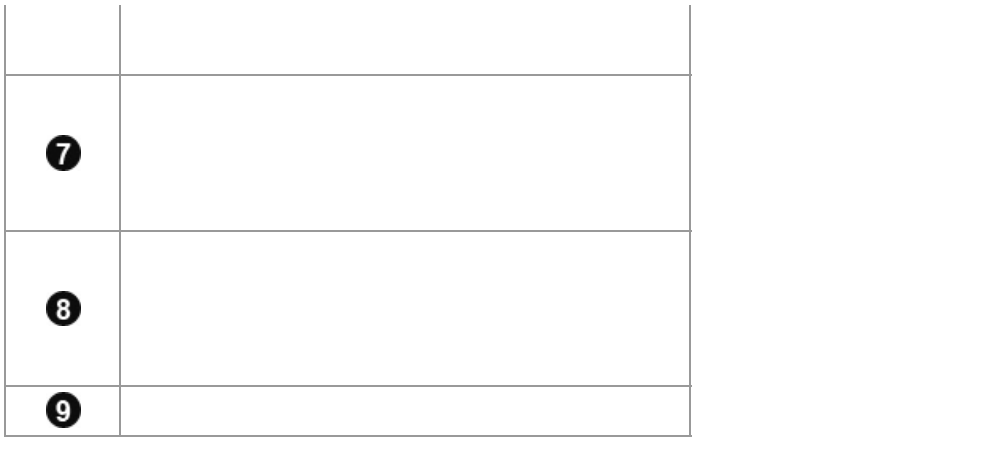

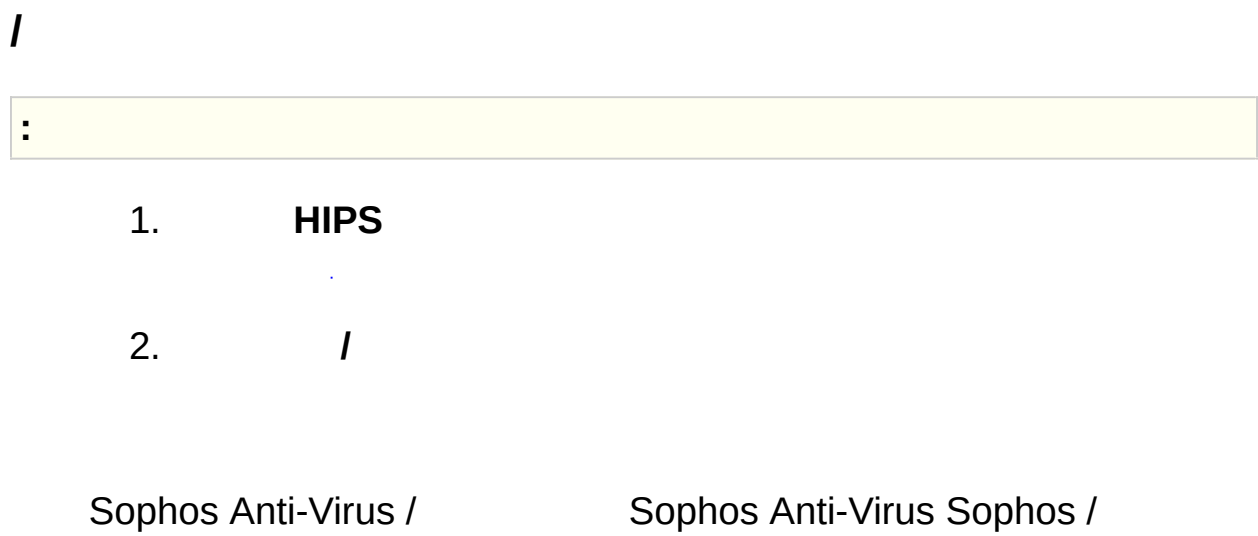

Rootkit Rootkit
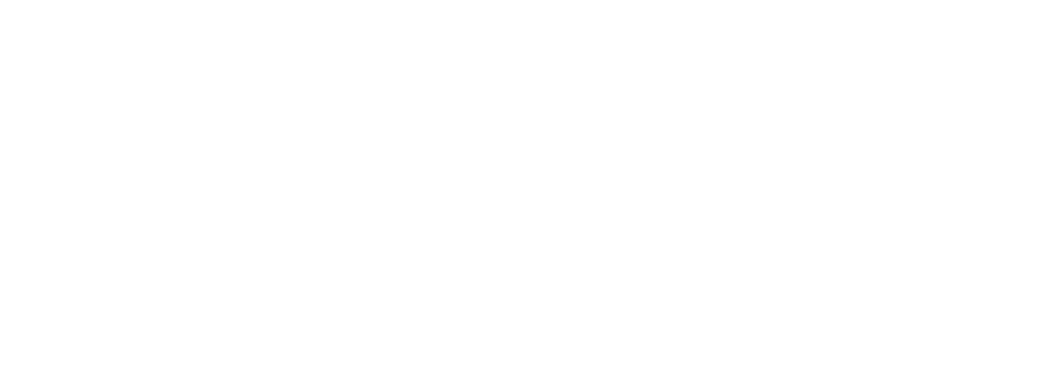

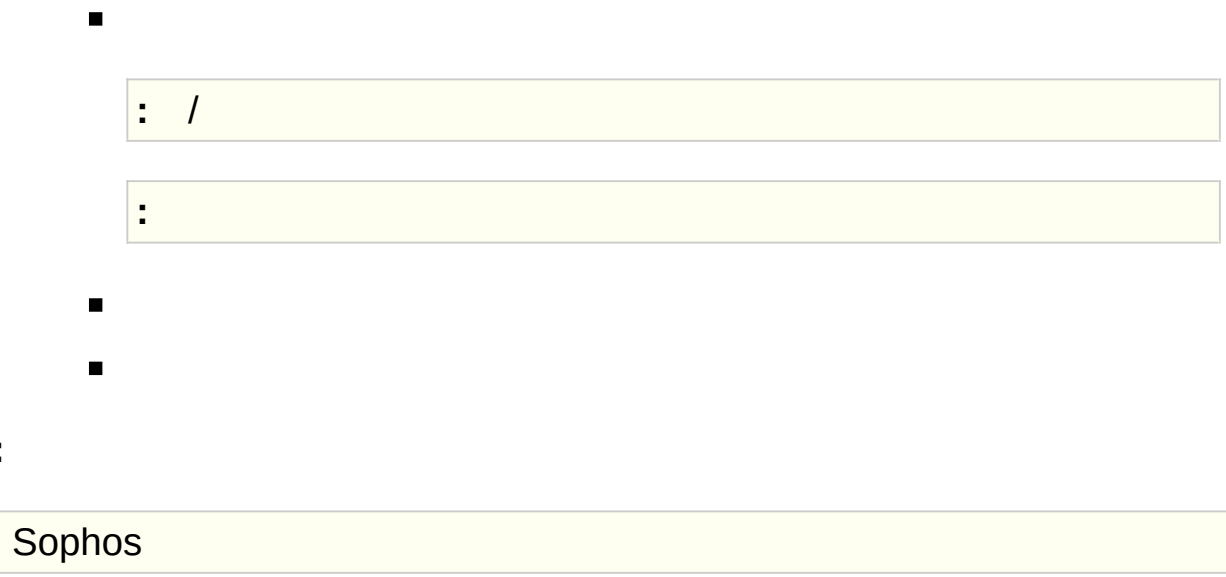

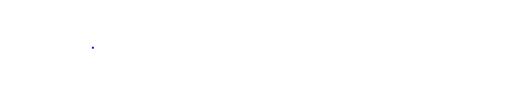

 $\overline{1}$ 

 $\ddot{\phantom{a}}$ 

 $\mathcal{L}^{\text{max}}_{\text{max}}$  and  $\mathcal{L}^{\text{max}}_{\text{max}}$ 

### 1. **HIPS**

 $\bar{\beta}$ 2.

Sophos Anti-Virus Sophos Anti-Virus Sophos

Rootkit Rootkit

- Sophos Anti-Virus  $\blacksquare$
- Windows Administrators SophosAdministrator  $\blacksquare$

**/**

**:**

 $\hat{\mathcal{A}}$ 

() 1. **HIPS**  $\sim$ 2.

Sophos Anti-Virus Sophos Anti-Virus Sophos

Rootkit

# **/**

**:**

- Sophos Anti-Virus
- 
- n
- 

 $\sim 10^6$ 

#### 1. **HIPS**

 $\sim$ 2.

Sophos Anti-Virus Sophos Anti-Virus Sophos

# Sophos Anti-Virus

**/**

 $\blacksquare$ 

 $\Delta \phi$ 

#### 1. **HIPS**

 $\sim$ 2.

Sophos Anti-Virus Sophos Anti-Virus Sophos

 $\overline{I}$ 

- $\blacksquare$
- $\blacksquare$
- $\blacksquare$

Sophos Anti-Virus /

/ Sophos /

 $\mathbf{E}^{(n)}$ 

# Sophos

- $\bullet$  ()
- $\bullet$  0
- $\bullet$  ()

Sophos Anti-Virus

Sophos Anti-Virus Sophos

()

Sophos Anti-Virus Sophos

- 1. **HIPS**  $\sim 10^7$
- 2.

Sophos Anti-Virus Sophos

**:** Sophos Endpoint Security and Control

Sophos Anti-Virus

- 1. > **HIPS** > **HIPS** > >
- 2.

Sophos Anti-Virus

Sophos Anti-Virus

**:** Windows 8

**:** Sophos Endpoint Security and Control

#### Sophos Anti-Virus

- 1. > **HIPS** > **HIPS** > >
- 2.

Sophos Anti-Virus

Sophos Anti-Virus Sophos Anti-Virus

Sophos Anti-Virus

#### **SMTP**

SMTP ()

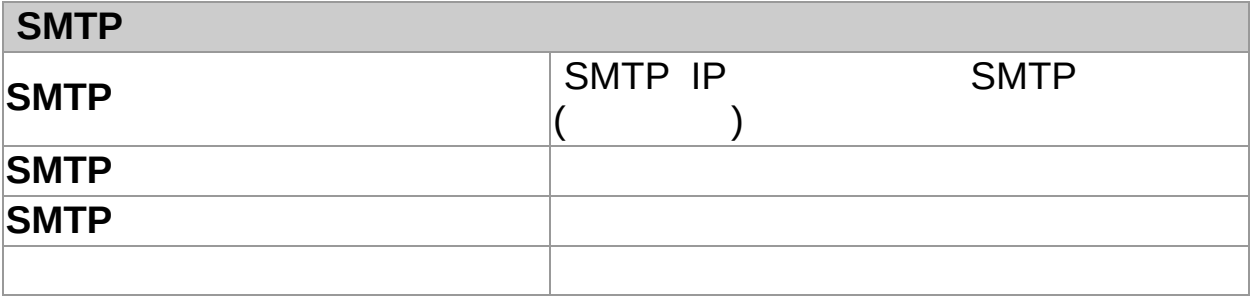

#### **SNMP**

#### **:** Sophos Endpoint Security and Control

Sophos Anti-Virus SNMP

- 1. > **HIPS** > **HIPS** > >
- 2. **SNMP**

#### **SNMP**

Sophos Anti-Virus SNMP

Sophos Anti-Virus SNMP Sophos Anti-Virus

Sophos Anti-Virus SNMP

**SNMP**

IP

**SNMP**

SNMP

SNMP SNMP

Sophos Anti-Virus Windows

1. > **HIPS** > **HIPS** > >

2.

Sophos Anti-Virus Windows

Sophos Anti-Virus Sophos Anti-Virus

Sophos Anti-Virus

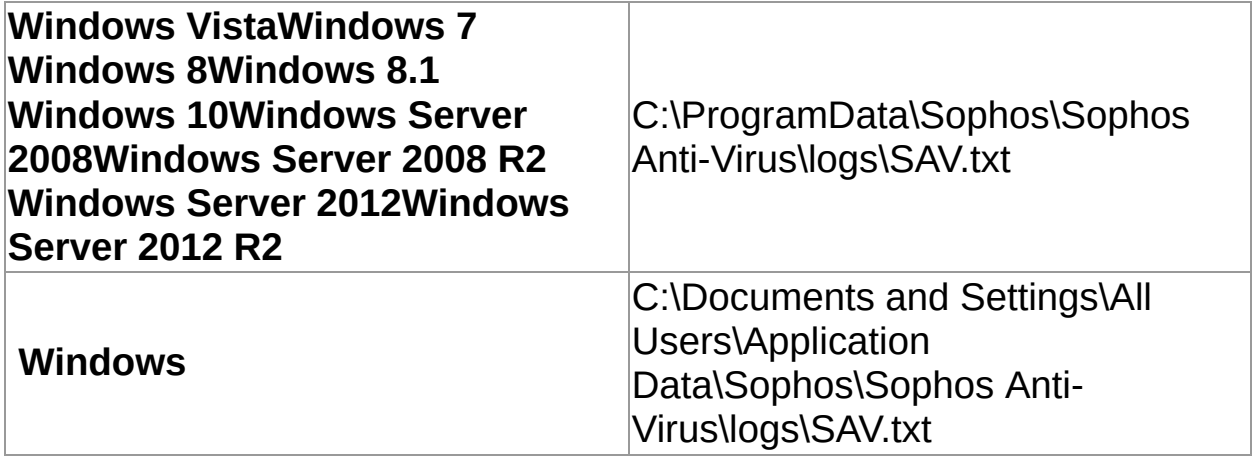

- 1. > **HIPS** > **HIPS** >
- 2.

#### **HIPS HIPS**

 $\sim 400$ 

 $\mathcal{L}^{\text{max}}_{\text{max}}$ 

# **:** Sophos Endpoint Security and Control

**SophosAdministrator** 

- 1.
- 2.

Sophos Endpoint Security and Control

 $\mathcal{L}_{\text{max}}$  and  $\mathcal{L}_{\text{max}}$ 

 $\bullet$  (PC)

 $\bullet$  ()

 $\blacksquare$ 

■ (CD-ROM/DVD/Blu-ray)

- $\blacksquare$
- (Wi-Fi 802.11)

()

- $\blacksquare$
- $\blacksquare$  (IrDA IrDA)

(MTP) (PTP)

MTP/PTP

# **:** Sophos Endpoint Security and Control

Sophos Administrator ()

- 1.
- 2. **Sophos**

1. 2.  $\blacksquare$  $\blacksquare$  $\blacksquare$ 

3.

 $\mathcal{L}_{\text{max}}$  and  $\mathcal{L}_{\text{max}}$ 

Sophos Endpoint Security and Control

 $\Delta\phi$  and  $\phi$ 

SophosAdministrator

# **:** Sophos Endpoint Security and Control

**SophosAdministrator** 

- 1.
- 2. **Sophos**
- $\blacksquare$
- DOS
- Windows Explorer  $\blacksquare$

Windows Explorer

1. 2.  $\blacksquare$  $\blacksquare$  $\blacksquare$ 

3.
$\mathcal{L}_{\text{max}}$  and  $\mathcal{L}_{\text{max}}$ 

#### Sophos Web Control

**:**

Sophos Endpoint Security and Control

**SophosAdministrator** 

# **:** Sophos Endpoint Security and Control

**SophosAdministrator** 

- 1.
- 2.
- $\blacksquare$
- $\blacksquare$
- 
- $\overline{0}$

# Sophos

- $\mathcal{L}^{\text{max}}_{\text{max}}$
- $\overline{0}$

# Sophos

- $\mathcal{L}^{\text{max}}_{\text{max}}$ 
	- $\sim 10^{11}$

# Windows 8

## Sophos Endpoint Security and Control

- $\mathbf{E}(\mathbf{y})$
- *[ICMP](#page-128-0)*
- $\blacksquare$  <br> (  $\blacksquare$  )
- *[FTP](#page-116-0)*
- $\blacksquare$  ,  $\blacksquare$
- $\blacksquare$
- $\blacksquare$
- 
- $\blacksquare$
- $\blacksquare$  ).

**SophosAdministrator** 

Sophos Endpoint Security and Control

1.  $\mathcal{L}_{\text{max}}$  and  $\mathcal{L}_{\text{max}}$  . 2.

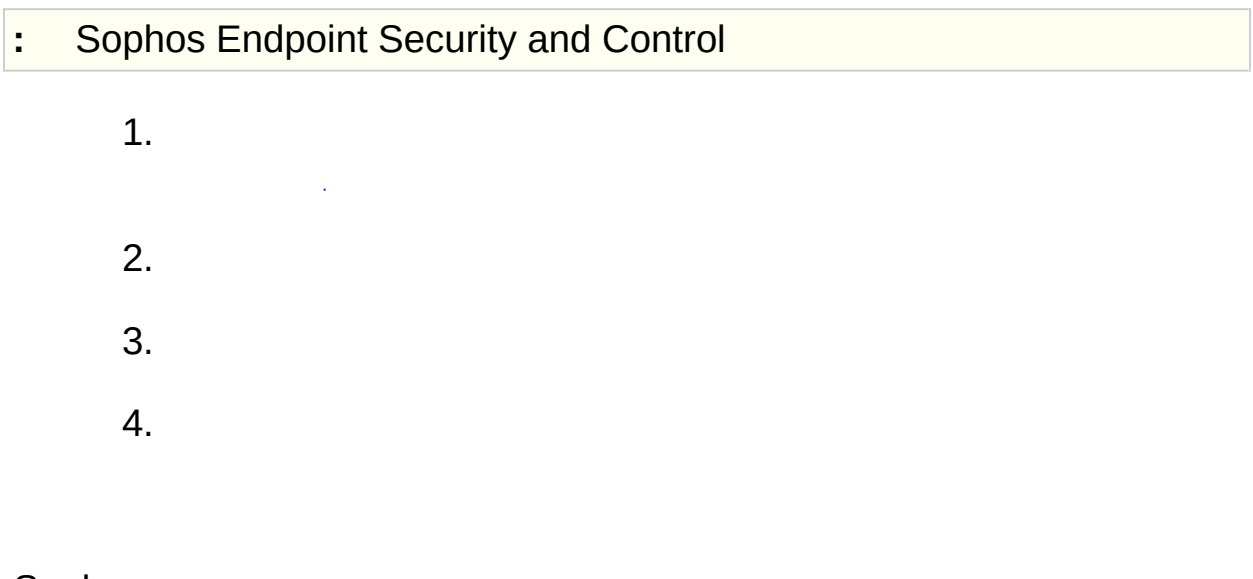

Sophos

- 1.
- 2. **? > ????> ?**

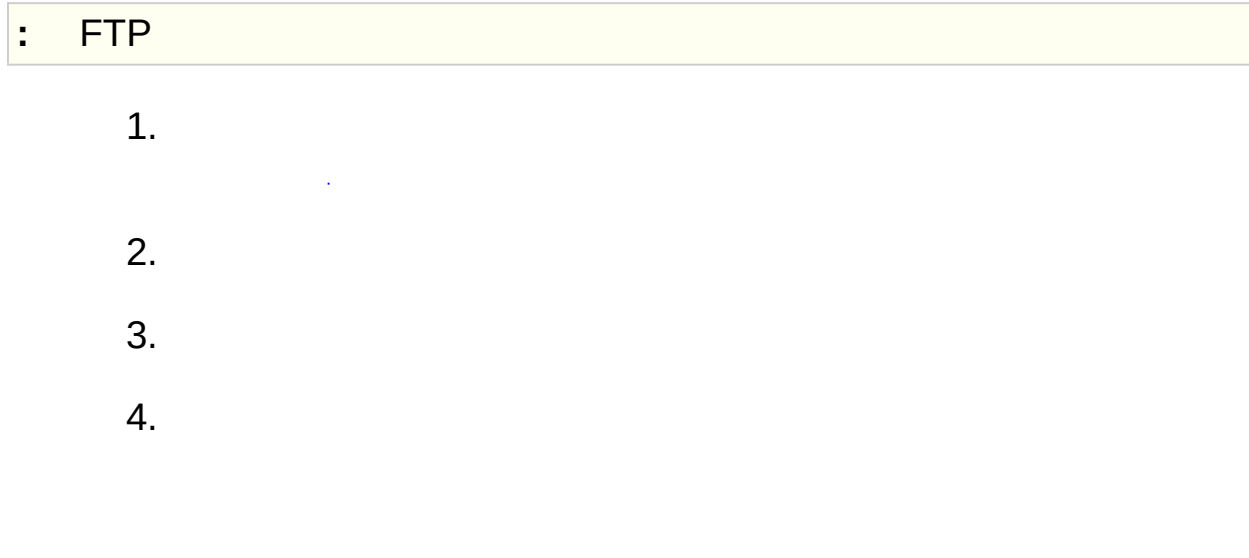

# Sophos

- 1.
- 2.

#### <span id="page-116-0"></span>**FTP**

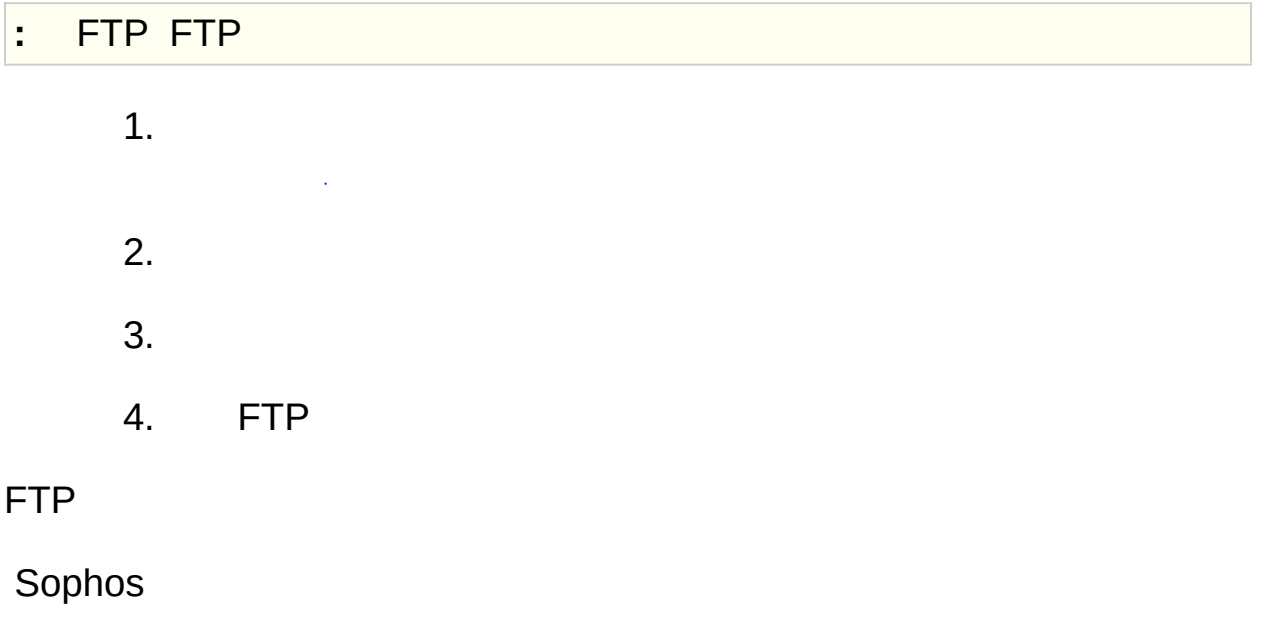

- 1. FTP
- 2. > > **FTP**

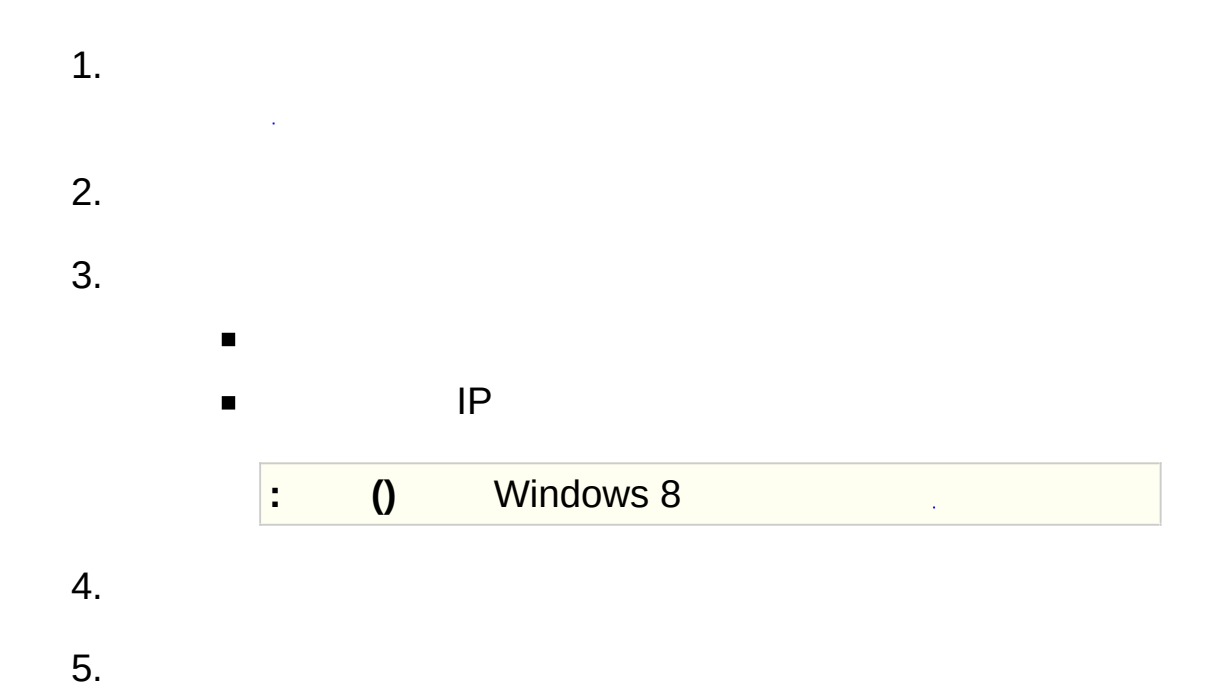

 $\blacksquare$ 

## **:**

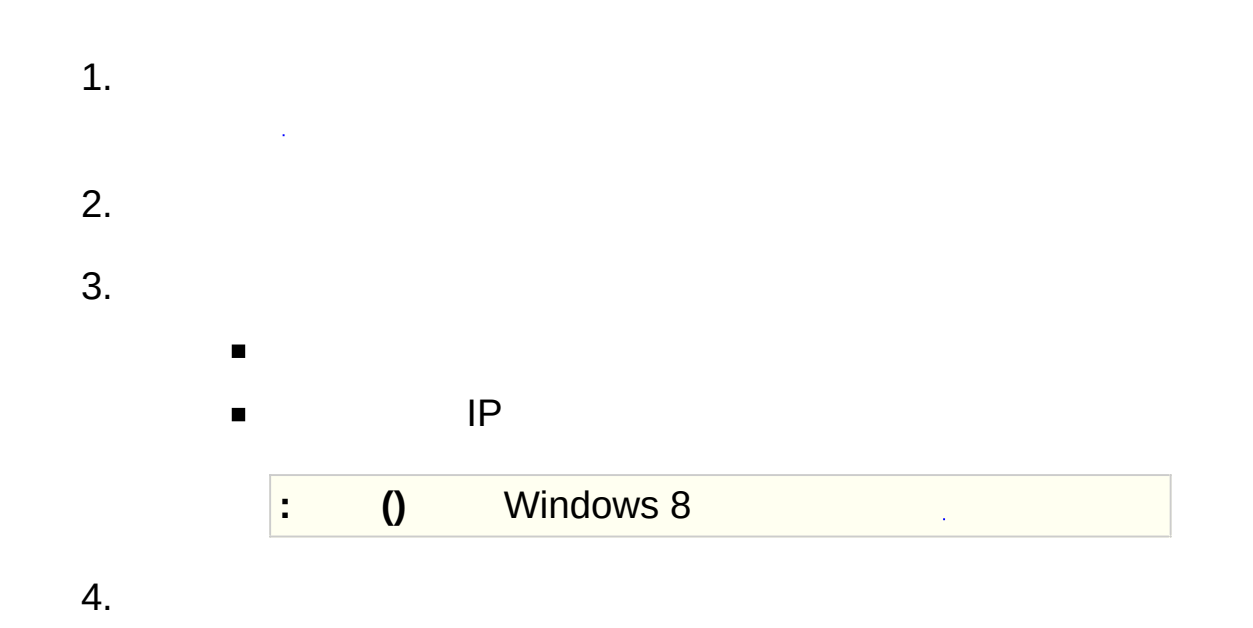

## 5. **NetBIOS**

()

- $\blacksquare$
- $\blacksquare$
- $\ddot{\phantom{0}}$

# ( NetBIOS )

- 1. () NetBIOS
- 2. NetBIOS
- ()
- 1.  $\sim 10^{-1}$ 2.
- 3.

1.  $\sim 10^{-1}$ 2.

3.

- 1.  $\mathcal{L}^{\text{max}}_{\text{max}}$ 2.
- 3.
- 4.
- 
- $\blacksquare$  .  $\blacksquare$  .
- 

1.  $\sim$   $\sim$ 2. 3. 4.

5.

## **IPv6**

- 1.  $\sim 10^6$ 2.
- 3.
- Windows 7 **IPv6**
- Windows 8 **IPv6**

()

1.  $\sim 10^{-1}$ 2.

- 3.
- Windows 7
- **Windows 8**

# **:** Windows 8 Sophos Anti-Virus HIPS

- 1. Ġ, 2.
- 3.
- $\blacksquare$
- 64 Windows
- $\blacksquare$

#### <span id="page-128-0"></span>**ICMP**

(ICMP) ICMP

ICMP ICMP *[ICMP](#page-129-0)*

#### ICMP

- 1.  $\sim 10^{-1}$ 
	- 2.
	- 3. **ICMP**
		- **Nindows 7**
		- **Windows 8 ICMP**

#### <span id="page-129-0"></span>**ICMP**

IP TCP/IP

ping

#### **IPv4**

IP

()

 $1.$  $\sim$   $\sim$  $\overline{2}$ .

#### **:** Windows 8

- $\blacksquare$  .
- $\blacksquare$
- $\blacksquare$  :  $\blacksquare$  :
- *[Rawsocket](#page-139-0)*
- $\blacksquare$  is a set of  $\blacksquare$

1.  $\sim$   $\sim$ 2.

3.

- $\blacksquare$
- $\blacksquare$
- ()
	- 1.  $\hat{\boldsymbol{\gamma}}$ 
		- 2.
			- 3.

 $\blacksquare$  .

- 1.  $\mathcal{L}^{\text{max}}_{\text{max}}$ 2. 3.
- 4.

## <span id="page-139-0"></span>**Rawsocket**

Rawsocket

Rawsocket Rawsocket

Rawsocket Rawsocket

*[Rawsocket](#page-140-0)*

## <span id="page-140-0"></span>**Rawsocket**

Rawsocket

#### Rawsocket

#### Rawsocket

- 1.  $\sim 10^7$
- 2.
- 3.
- 4. **Rawsocket**

 $\bar{\mathcal{A}}$ 

 $\theta$ 

- $\blacksquare$
- $\blacksquare$
- n.

## Sophos Client Firewall

- $\blacksquare$
- $\blacksquare$
- $\blacksquare$
- 
- $\blacksquare$

1.  $\sim$   $\sim$ 2.

3.
1.  $\sim 10^6$ 2. 3.

Sophos

*<http://www.sophos.com/en-us/support/knowledgebase/57757.aspx>*

## Rawsocket

## rawsocket

- $\blacksquare$
- **NetBIOS**  $\blacksquare$

**:**

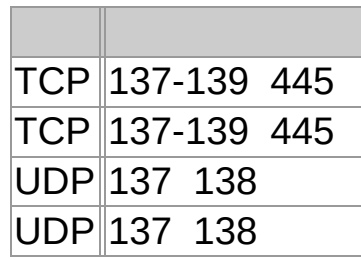

1. **NetBIOS**  $\blacksquare$  $\blacksquare$ 2. 3. 4. 5. ()  $\blacksquare$  $\blacksquare$ Windows 8  $\blacksquare$ 

## **:** Windows 8

 $\hat{\mathcal{L}}$ 

**:**

## **:**

## 1. t, 2. 3. 4. 5. 6. Windows 8 7.  $\mathcal{A}^{\mathcal{A}}$ 8. 9. 10. **TCP**  $\blacksquare$ UDP  $\blacksquare$ **:** Windows 8

**:**

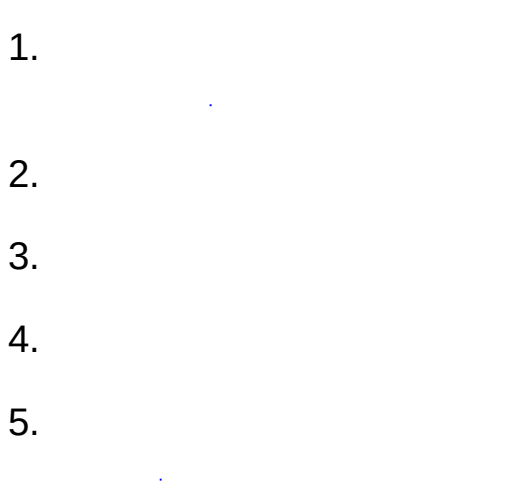

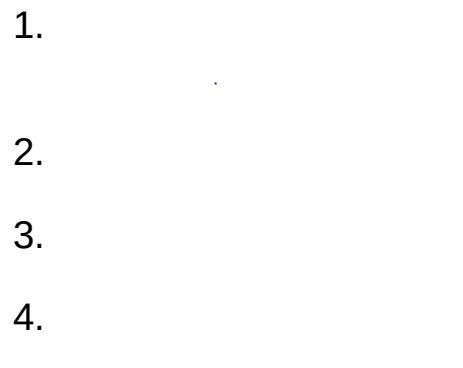

1.  $\sim$   $\sim$ 2. 3. 4.

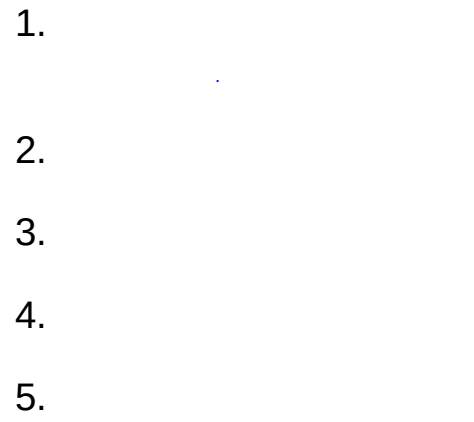

## Sophos

- 1.  $\sim 10^6$ 2.
- 3.
- 4.
- 5.

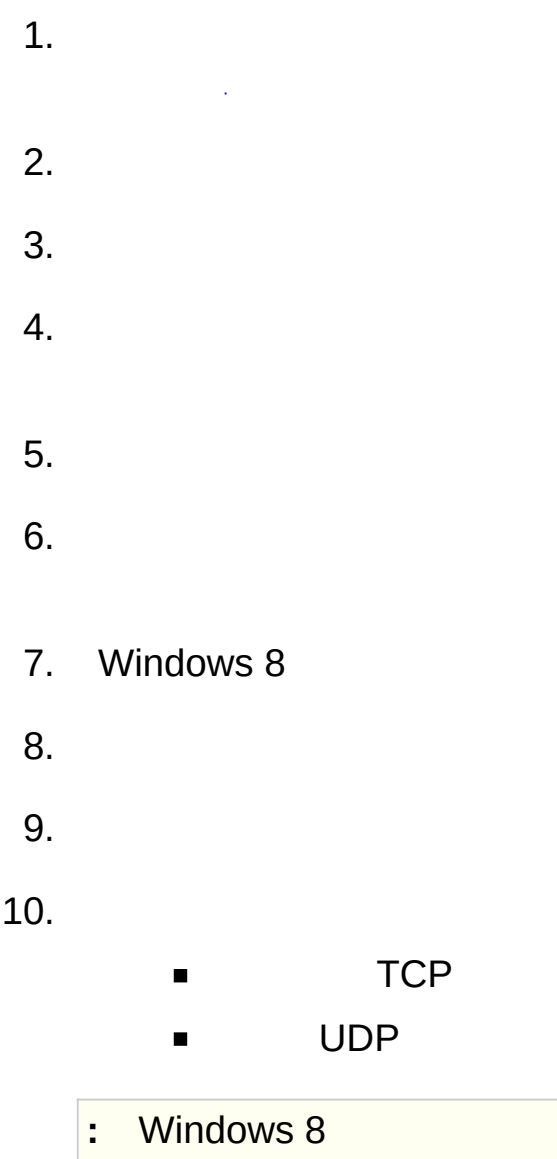

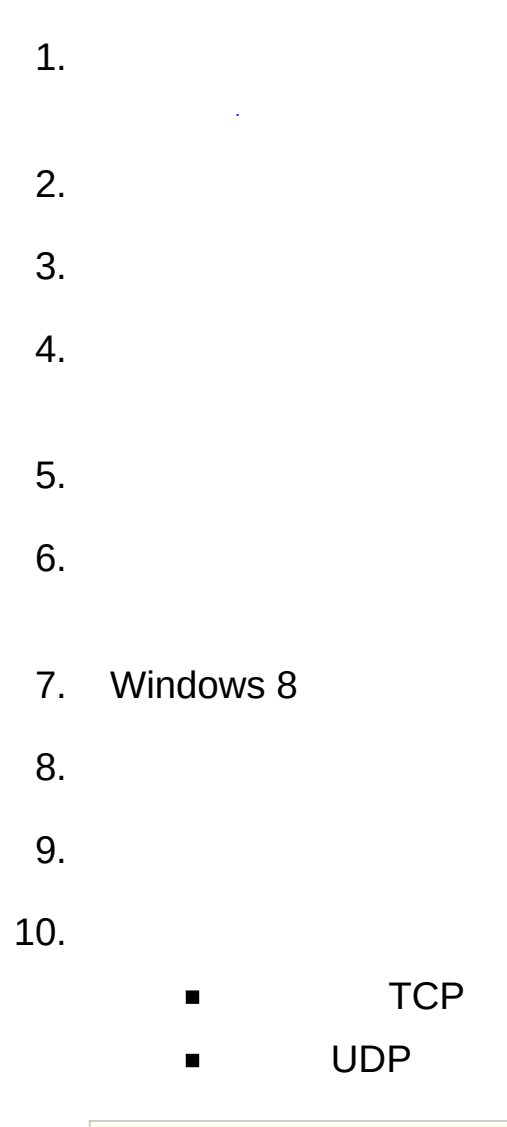

**:** Windows 8

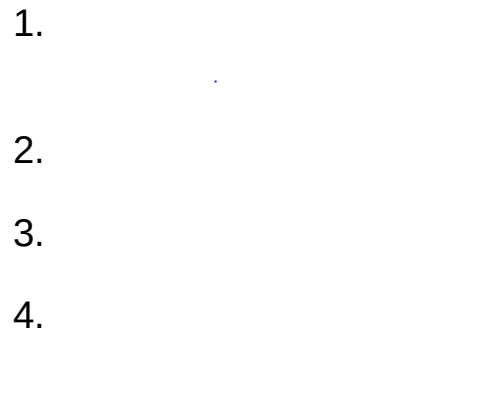

1.  $\sim$   $\sim$ 2. 3. 4.

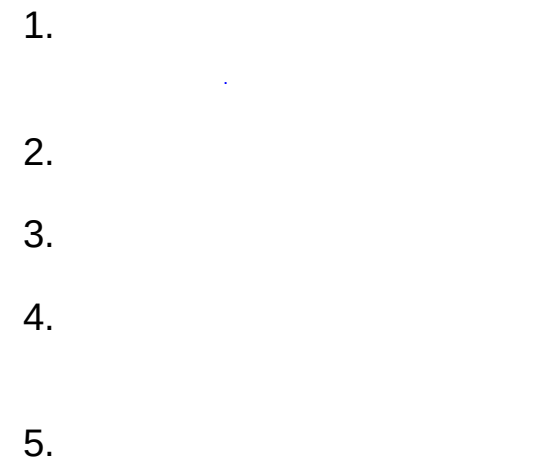

## **:** Windows 8 Sophos Anti-Virus HIPS

()

- 1.  $\mathcal{A}$
- 2.
- 3.
- 4. 5.
- 
- $\blacksquare$  .
- $\blacksquare$  .

## **:** Windows 8

### IP

Rawsocket ()

## Rawsocket

- 1.  $\sim 10$
- 2.
- 3.
- 4.
- 5.

### Rawsocket

- $\blacksquare$
- *[Rawsocket](#page-140-0)*

() ()

- 1.  $\sim 100$ 2.
- 3. 4.
- 5.
- $\blacksquare$  .
- $\blacksquare$  .

Sophos Client Firewall

- VPN
- ISP ISP

ISP

## **:**

- 1. MAC
- 2.
- 3.
- 4.

## DNS

- $\blacksquare$
- $\blacksquare$

## **Sophos Endpoint Security and Control** =

**:** $\blacksquare$ 

- 1.  $\sim$   $\sim$ 2.
- 3.

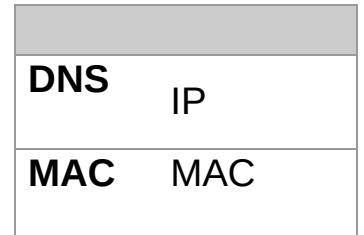

 $1.$  $2.$ 

ä,  $\ddot{\phantom{a}}$ 

- $1.$  $\frac{1}{2}$
- $2.$

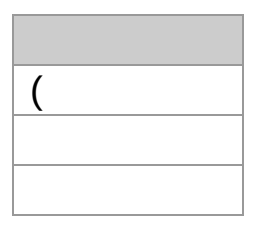

- $\mathbf{u}$ 
	- $\blacksquare$
	- $\blacksquare$
- $\mathcal{L}^{\text{max}}$  . In

- $\mathcal{L}^{\mathcal{L}}(\mathcal{L}^{\mathcal{L}})$  and  $\mathcal{L}^{\mathcal{L}}(\mathcal{L}^{\mathcal{L}})$  and  $\mathcal{L}^{\mathcal{L}}(\mathcal{L}^{\mathcal{L}})$ 
	-
	-
- $\mathcal{L}_{\text{max}}$  and  $\mathcal{L}_{\text{max}}$  and  $\mathcal{L}_{\text{max}}$ 
	-
	-
	-
	-
- -
	- - - - -
					- -
					-
- 
- 
- 
- 

## **:** Windows 8

- 1.  $\mathcal{A}$ 2.
- 3.

1.  $\sim 10^7$ 2. 3.

## **:** Sophos

- 1.  $\hat{\mathcal{A}}$ 2.
- 3.

1.  $\mathbb{R}^2$ 2. 3.

 $\blacksquare$  $\blacksquare$ 

## Sophos Client Firewall

- $\blacksquare$
- $\blacksquare$
- $\blacksquare$
- 
- $\blacksquare$

 $\mathcal{L}_{\text{max}}$  and  $\mathcal{L}_{\text{max}}$ 

## $1.$ Ŷ,

- $2.$ 3.
	- $\blacksquare$  $\blacksquare$ 
		-
		- $\blacksquare$
		- $\blacksquare$
		-
		- $MB$  $\blacksquare$

1.  $\mathcal{A}^{\prime}$ 

# 3.

- $\blacksquare$ 
	- $\blacksquare$
	- $\blacksquare$
	- $\blacksquare$

- HTTP 80  $\blacksquare$
- $\blacksquare$
- **KBytes MBytes**  $\mathbf{u}$
- $\blacksquare$
- 
- $1.$  $\sim 100$
- $2.$
- $3.$

1.  $\sim$   $\sim$ 2.

- 3. **/**
- 4.
	- $\blacksquare$  $\blacksquare$

1.  $\sim$ 2.

- 3. **/**
- 4.
- $\blacksquare$
- $\blacksquare$
1.  $\sim 10^7$ 2. 3.

4.

CSV

- 1.  $\sim$   $\sim$ 2. 3.
- 4.
- 5.

CSV

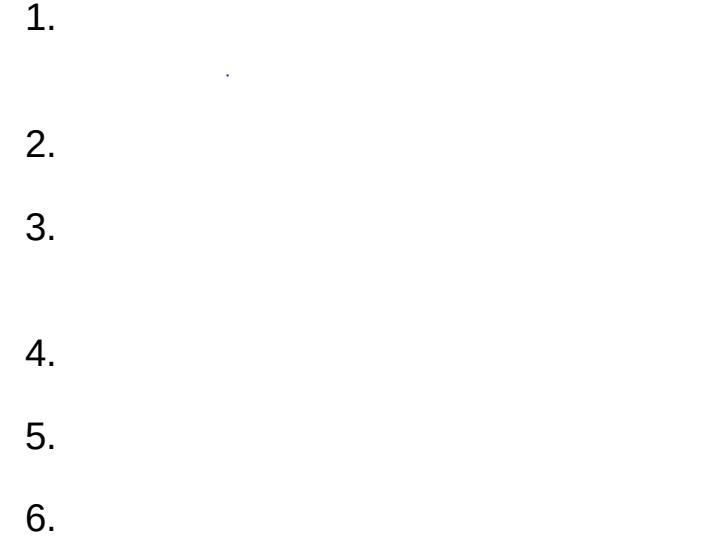

Sophos AutoUpdate 10 60

Sophos AutoUpdate 60

Sophos Endpoint Security and Control

Sophos AutoUpdate

- 1.
- 2.
- 3. Sophos AutoUpdate () 10<br>Sophos Sophos AutoUpdate 60

# Sophos AutoUpdate

1. 2. 3. UNC Sophos **Sophos** 4. *\* 5.

# Sophos AutoUpdate

- 1.
- 2.
- 3. UNC

Sophos **Sophos**

- 4. *\*
- 5.

# <span id="page-187-0"></span>**Proxy**

Sophos AutoUpdate Proxy

- 1.
- 2.
- 3. **Proxy**
- 4. **Proxy**
- 5.
- 6. Proxy *\*

1. 2. 3.

Sophos AutoUpdate

#### Sophos AutoUpdate ()

1. 2. 3. 4. Sophos AutoUpdate **:** Sophos AutoUpdate

#### Sophos AutoUpdate

- 1.
- 2.
- 3. **Sophos AutoUpdate**
- 4. MB
- 5.

1. 2. 3.

# ()

# **:** Sophos Anti-Virus

#### **SophosUsers and SophosPowerUsers**

SophosUser SophosPowerUser

SophosUsers SophosPowerUsers

Sophos *[Sophos](#page-2-0)*

#### **SophosAdministrators**

**SophosAdministrator** 

Sophos Endpoint Security and Control

SophosAdministrator

- $\blacksquare$  $\sim 10$
- 
- **Sophos Endpoint Security and Control (Sophos Anti-**VirusSophos Client FirewallSophos AutoUpdateSophos Remote Management System)
- Sophos SafeGuard Disk Encryption  $\blacksquare$

**SophosAdministrator** 

**SophosAdministrators** 

Sophos Endpoint Security and Control SophosAdministrator

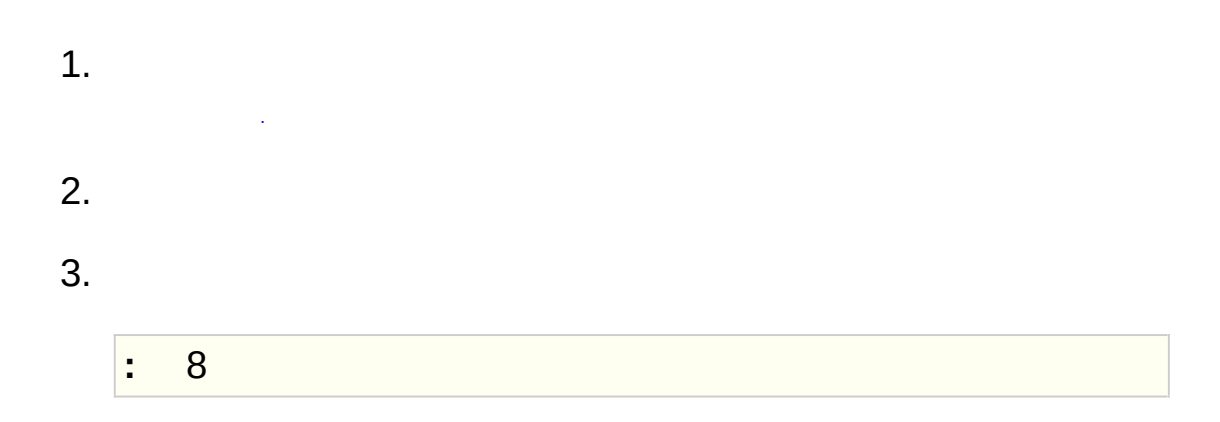

**SophosAdministrator** 

1. 2 2.  $\mathcal{L}$ 3.

#### **SophosAdministrator**

- 1. 2. 3. 4.
	-

SophosAdministrator

Sophos Endpoint Security and Control Sophos Endpoint Security and Control

Sophos Endpoint Security and Control

- $\blacksquare$
- 

# **SophosAdministrator**

- 1.  $\mathcal{L}^{\text{max}}_{\text{max}}$ 2.
- 

**SophosAdministrator** 

1. 2 2. 3. 4. **:** 8

#### **Sophos**

SophosAdministrator Sophos

- Sophos Endpoint Security and Control (Sophos Anti-VirusSophos Client FirewallSophos AutoUpdateSophos Remote Management System)
- Sophos SafeGuard Disk Encryption

Sophos

- 1.  $\mathcal{L}$ 2. 3. 4.
- 5. **/ /**
- $\blacksquare$
- Sophos

SophosAdministrator

 $\mathcal{L}_{\text{max}}$  and  $\mathcal{L}_{\text{max}}$ 

- *Sophos [Endpoint](#page-203-0) Security and Control*
- *Sophos [Endpoint](#page-204-0) Security and Control*
- $\blacksquare$  ).
- $\mathbf{E}_{\mathrm{max}}$

 $\mathcal{L}^{\text{max}}_{\text{max}}$  and  $\mathcal{L}^{\text{max}}_{\text{max}}$ 

<span id="page-203-0"></span>1.

2. $\mathcal{L}^{\text{max}}_{\text{max}}$  and  $\mathcal{L}^{\text{max}}_{\text{max}}$ 

<span id="page-204-0"></span>Sophos Endpoint Security and Control Proxy ()

1.

- 2. **Proxy**
- 3. Proxy Proxy *[Proxy](#page-187-0)*

1. 2. ( ) 3.

 $\overline{0}$ 

Sophos Anti-Virus

# Sophos Anti-Virus

- $\blacksquare_{\mathcal{A}}$
- $\blacksquare$  ).
- $\blacksquare$  .

Sophos Anti-Virus ("")

# Sophos Anti-Virus

1.  $\label{eq:2.1} \begin{split} \mathcal{L}_{\text{max}}(\mathcal{L}_{\text{max}}) = \mathcal{L}_{\text{max}}(\mathcal{L}_{\text{max}}) \,, \end{split}$ 2.

( CD)

**NTFS**

NTFS (Windows XP )

**/**

Sophos Anti-Virus //

*[/](#page-214-0)*

- **/** /
	- 1. Sophos Anti-Virus
	- 2.
	- $\blacksquare$
	- $\blacksquare$

# / Sophos

- $\blacksquare$  .
- <span id="page-214-0"></span>/

/ Sophos Anti-Virus
( ) Sophos Anti-Virus

# Sophos Anti-Virus / Sophos

 $\mathcal{L}(\mathcal{A})$  and  $\mathcal{L}(\mathcal{A})$ 

 $\blacksquare_{\mathcal{A}(\mathcal{A})}$  $\blacksquare$  ,  $\blacksquare$ 

Sophos Anti-Virus

Sophos Anti-Virus

 $\mathcal{L}_{\text{max}}$  and  $\mathcal{L}_{\text{max}}$  .

#### $1.$  $\mathcal{L}^{\text{max}}_{\text{max}}$

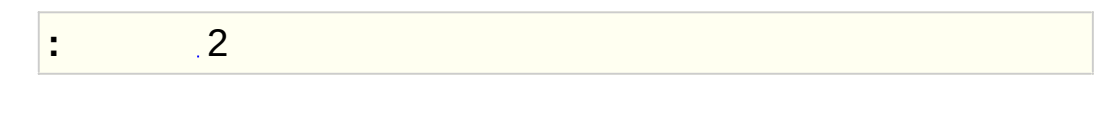

#### $2.$  $\frac{1}{2} \sum_{i=1}^{n} \frac{1}{2} \sum_{j=1}^{n} \frac{1}{2} \sum_{j=1}^{n} \frac{1}{2} \sum_{j=1}^{n} \frac{1}{2} \sum_{j=1}^{n} \frac{1}{2} \sum_{j=1}^{n} \frac{1}{2} \sum_{j=1}^{n} \frac{1}{2} \sum_{j=1}^{n} \frac{1}{2} \sum_{j=1}^{n} \frac{1}{2} \sum_{j=1}^{n} \frac{1}{2} \sum_{j=1}^{n} \frac{1}{2} \sum_{j=1}^{n} \frac{1}{2} \sum_{j=1}^{n$

# **:** Sophos Endpoint Security and Control

Sophos Anti-Virus

 $\overline{0}$ 

1. **HIPS HIPS**

2.

# **:**

# **Sophos Endpoint Security and Control**

Sophos Endpoint Security and Control Sophos

Sophos *[Sophos](#page-2-0)*

Sophos Sophos

Sophos

Sophos

 $\mathcal{L}^{\text{max}}_{\text{max}}$ 

Windows Sophos Anti-Virus Sophos Anti-Virus

.dll .ocx  $()$ 

Sophos Anti-Virus

Sophos Sophos

# Sophos

 $\sim 10^{11}$ 

- $\blacksquare$
- $\blacksquare$
- Anti-virus HIPS
- $\blacksquare$  .

Sophos Endpoint Security and Contro

- 1. Windows
- 2.
- Anti-virus HIPS **Sophos Anti-Virus**  $\blacksquare$
- **Sophos Client Firewall** $\blacksquare$

 $\blacksquare$ 

Sophos Client Firewall

Windows Administrators

- 1. Windows
- 2. **Sophos Client Firewall** Manager
- 3. C:\Documents and Settings\All Users\Application Data\Sophos\Sophos Client Firewall\logs
- 4. op\_data.mdb
- 5. **Sophos Client Firewall** Manager

 $\blacksquare$ 

(PUA)

() ICMP

# **(Content Control List) (CCL)**

SophosLabs Content Control List (SophosLabs ) Content Control List ()

 $\overline{O}$ 

()

**(HIPS)**

# **ICMP**

(Internet Control Message Protocol) IP

**ICMP**

( MSN)

Windows 7 Sophos Client Firewall

Windows 7 Sophos Client Firewall

Content Control List

### **NetBIOS**

// Windows NetBIOS

Sophos Anti-Virus

**Rawsocket** Rawsocket

Windows Explorer

## **Rootkit**

()

# **Sophos Live Protection**

- Sophos Anti-Virus

TCP UDP

(PC )CD/DVD ( SanDisk Cruzer Enterprise Kingston Data TravellerIronKey Enterprise IronKey Basic )

()

() Sophos Endpoint Security and Control Sophos

**(IDE)**

Sophos Anti-Virus

() () Windows 8 Sophos Client Firewall

## Sophos

- *[community.sophos.com/](http://community.sophos.com)* Sophos Community  $\blacksquare$
- *[www.sophos.com/en-us/support.aspx](http://www.sophos.com/en-us/support.aspx)* Sophos  $\blacksquare$
- *[www.sophos.com/en-us/support/documentation.aspx](http://www.sophos.com/en-us/support/documentation.aspx)*  $\blacksquare$
- *[https://secure2.sophos.com/support/contact-support/support-](https://secure2.sophos.com/support/contact-support/support-query.aspx)* $\blacksquare$ *query.aspx*

© 1989-2016 Sophos LimitedAll rights reserved.

SophosSophos Anti-Virus SafeGuard Sophos Limited Sophos GroupUtimaco Safeware AG

### **Apache**

The Sophos software that is described in this document may include some software programs that are licensed (or sublicensed) to the user under the Apache License.A copy of the license agreement for any such included software can be found at

*<http://www.apache.org/licenses/LICENSE-2.0>*

#### **Boost C++ Libraries**

Boost Software License - Version 1.0 - August 17th, 2003

Permission is hereby granted, free of charge, to any person or organization obtaining a copy of the software and accompanying documentation covered by this license (the "Software") to use, reproduce, display, distribute, execute, and transmit the Software, and to prepare derivative works of the Software, and to permit third-parties to whom the Software is furnished to do so, all subject to the following:

The copyright notices in the Software and this entire statement, including the above license grant, this restriction and the following disclaimer, must be included in all copies of the Software, in whole or in part, and all derivative works of the Software, unless such copies or derivative works are solely in the form of machine-executable object code generated by a source language processor.

THE SOFTWARE IS PROVIDED "AS IS", WITHOUT WARRANTY OF ANY KIND, EXPRESS OR IMPLIED, INCLUDING BUT NOT LIMITED TO THE WARRANTIES OF MERCHANTABILITY, FITNESS FOR A PARTICULAR PURPOSE, TITLE AND NON-INFRINGEMENT.IN NO EVENT SHALL THE COPYRIGHT HOLDERS OR ANYONE DISTRIBUTING THE SOFTWARE BE LIABLE FOR ANY DAMAGES OR OTHER LIABILITY, WHETHER IN CONTRACT, TORT OR OTHERWISE, ARISING FROM, OUT OF OR IN CONNECTION WITH THE SOFTWARE OR THE USE OR OTHER DEALINGS IN THE SOFTWARE.

### **Common Public License**

The Sophos software that is described in this document includes or may include some software programs that are licensed (or sublicensed) to the user under the Common Public License (CPL), which, among other rights, permits the user to have access to the source code.The CPL requires for any software licensed under the terms of the CPL, which is distributed in object code form, that the source code for such software also be made available to the users of the object code form.For any such software covered under the CPL, the source code is available via mail order by submitting a request to Sophos; via email to *[supportasia@sophos.com](mailto:supportasia@sophos.com)* or via the web at *http://www.sophos.com/en[us/support/contact-support.aspx](https://www.sophos.com/en-us/support/contact-support.aspx)*.A copy of the license agreement for any such included software can be found at *<http://opensource.org/licenses/cpl1.0.php>*

### **ConvertUTF**

Copyright 2001–2004 Unicode, Inc.

This source code is provided as is by Unicode, Inc. No claims are made as to fitness for any particular purpose.No warranties of any kind are expressed or implied.The recipient agrees to determine applicability of information provided.If this file has been purchased on magnetic or optical media from Unicode, Inc., the sole remedy for any claim will be exchange of defective media within 90 days of receipt.

Unicode, Inc. hereby grants the right to freely use the information supplied in this file in the creation of products supporting the Unicode Standard, and to make copies of this file in any form for internal or external distribution as long as this notice remains attached.

### # \$FreeBSD\$ # @(#)COPYRIGHT 8.2 (Berkeley) 3/21/94

The compilation of software known as FreeBSD is distributed under the following terms:

Copyright (c) 1992-2013 The FreeBSD Project.All rights reserved.

Redistribution and use in source and binary forms, with or without modification, are permitted provided that the following conditions are met:

- 1. Redistributions of source code must retain the above copyright notice, this list of conditions and the following disclaimer.
- 2. Redistributions in binary form must reproduce the above copyright notice, this list of conditions and the following disclaimer in the DOCUMENTATION and/or other materials provided with the distribution.

THIS SOFTWARE IS PROVIDED BY THE AUTHOR AND CONTRIBUTORS "AS IS" AND ANY EXPRESS OR IMPLIED WARRANTIES, INCLUDING, BUT NOT LIMITED TO, THE IMPLIED WARRANTIES OF MERCHANTABILITY AND FITNESS FOR A PARTICULAR PURPOSE ARE DISCLAIMED.IN NO EVENT SHALL THE AUTHOR OR CONTRIBUTORS BE LIABLE FOR ANY DIRECT, INDIRECT, INCIDENTAL, SPECIAL, EXEMPLARY, OR CONSEQUENTIAL DAMAGES (INCLUDING, BUT NOT LIMITED TO, PROCUREMENT OF SUBSTITUTE GOODS OR SERVICES; LOSS OF USE, DATA, OR PROFITS; OR BUSINESS INTERRUPTION) HOWEVER CAUSED AND ON ANY THEORY OF LIABILITY, WHETHER IN CONTRACT, STRICT LIABILITY, OR TORT (INCLUDING NEGLIGENCE OR OTHERWISE) ARISING IN ANY WAY OUT OF THE USE OF THIS SOFTWARE, EVEN IF ADVISED OF THE POSSIBILITY OF SUCH DAMAGE.

The 4.4BSD and 4.4BSD-Lite software is distributed under the following

#### **crt**

terms:

All of the documentation and software included in the 4.4BSD and 4.4BSD-Lite Releases is copyrighted by The Regents of the University of California.

Copyright 1979, 1980, 1983, 1986, 1988, 1989, 1991, 1992, 1993, 1994 The Regents of the University of California.All rights reserved.

Redistribution and use in source and binary forms, with or without modification, are permitted provided that the following conditions are met:

- 1. Redistributions of source code must retain the above copyright notice, this list of conditions and the following disclaimer.
- 2. Redistributions in binary form must reproduce the above copyright notice, this list of conditions and the following disclaimer in the documentation and/or other materials provided with the distribution.
- 3. All advertising materials mentioning features or use of this software must display the following acknowledgement: This product includes software developed by the University of California, Berkeley and its contributors.
- 4. Neither the name of the University nor the names of its contributors may be used to endorse or promote products derived from this software without specific prior written permission.

THIS SOFTWARE IS PROVIDED BY THE REGENTS AND CONTRIBUTORS "AS IS" AND ANY EXPRESS OR IMPLIED WARRANTIES, INCLUDING, BUT NOT LIMITED TO, THE IMPLIED WARRANTIES OF MERCHANTABILITY AND FITNESS FOR A PARTICULAR PURPOSE ARE DISCLAIMED.IN NO EVENT SHALL THE REGENTS OR CONTRIBUTORS BE LIABLE FOR ANY DIRECT, INDIRECT, INCIDENTAL, SPECIAL, EXEMPLARY, OR CONSEQUENTIAL DAMAGES (INCLUDING, BUT NOT LIMITED TO, PROCUREMENT OF SUBSTITUTE GOODS OR SERVICES; LOSS OF USE, DATA, OR PROFITS; OR BUSINESS INTERRUPTION)

HOWEVER CAUSED AND ON ANY THEORY OF LIABILITY, WHETHER IN CONTRACT, STRICT LIABILITY, OR TORT (INCLUDING NEGLIGENCE OR OTHERWISE) ARISING IN ANY WAY OUT OF THE USE OF THIS SOFTWARE, EVEN IF ADVISED OF THE POSSIBILITY OF SUCH DAMAGE.

The Institute of Electrical and Electronics Engineers and the American National Standards Committee X3, on Information Processing Systems have given us permission to reprint portions of their documentation.

In the following statement, the phrase "this text" refers to portions of the system documentation.

Portions of this text are reprinted and reproduced in electronic form in the second BSD Networking Software Release, from IEEE Std 1003.1-1988, IEEE Standard Portable Operating System Interface for Computer Environments (POSIX), copyright C 1988 by the Institute of Electrical and Electronics Engineers, Inc. In the event of any discrepancy between these versions and the original IEEE Standard, the original IEEE Standard is the referee document.

In the following statement, the phrase "This material" refers to portions of the system documentation.This material is reproduced with permission from American National Standards Committee X3, on Information Processing Systems.Computer and Business Equipment Manufacturers Association (CBEMA), 311 First St., NW, Suite 500, Washington, DC 20001-2178.The developmental work of Programming Language C was completed by the X3J11 Technical Committee.

The views and conclusions contained in the software and documentation are those of the authors and should not be interpreted as representing official policies, either expressed or implied, of the Regents of the University of California.

NOTE: The copyright of UC Berkeley's Berkeley Software Distribution ("BSD") source has been updated.The copyright addendum may be found at

fttp://ftp.cs.berkeley.edu/pub/4bsd/README.Impt.License.Change and is included below.

1999722

To All Licensees, Distributors of Any Version of BSD:

As you know, certain of the Berkeley Software Distribution ("BSD") source code files require that further distributions of products containing all or portions of the software, acknowledge within their advertising materials that such products contain software developed by UC Berkeley and its contributors.

Specifically, the provision reads:

"3.All advertising materials mentioning features or use of this software must display the following acknowledgement: This product includes software developed by the University of California, Berkeley and its contributors."

Effective immediately, licensees and distributors are no longer required to include the acknowledgement within advertising materials.Accordingly, the foregoing paragraph of those BSD Unix files containing it is hereby deleted in its entirety.

William Hoskins Director, Office of Technology Licensing University of California, Berkeley

#### **dtoa.c**

The author of this software is David M. Gay.

Copyright © 1991, 2000 by Lucent Technologies.

Permission to use, copy, modify, and distribute this software for any purpose without fee is hereby granted, provided that this entire notice is included in all copies of any software which is or includes a copy or modification of this software and in all copies of the supporting documentation for such software.

THIS SOFTWARE IS BEING PROVIDED "AS IS", WITHOUT ANY EXPRESS OR IMPLIED WARRANTY.IN PARTICULAR, NEITHER THE AUTHOR NOR LUCENT MAKES ANY REPRESENTATION OR WARRANTY OF ANY KIND CONCERNING THE MERCHANTABILITY OF THIS SOFTWARE OR ITS FITNESS FOR ANY PARTICULAR PURPOSE.
## **ICU**

ICU version 1.8.1 or later

#### COPYRIGHT AND PERMISSION NOTICE

Copyright © 1995–2008 International Business Machines Corporation and others

All rights reserved.

Permission is hereby granted, free of charge, to any person obtaining a copy of this software and associated documentation files (the "Software"), to deal in the Software without restriction, including without limitation the rights to use, copy, modify, merge, publish, distribute, and/or sell copies of the Software, and to permit persons to whom the Software is furnished to do so, provided that the above copyright notice(s) and this permission notice appear in all copies of the Software and that both the above copyright notice(s) and this permission notice appear in supporting documentation.

THE SOFTWARE IS PROVIDED "AS IS", WITHOUT WARRANTY OF ANY KIND, EXPRESS OR IMPLIED, INCLUDING BUT NOT LIMITED TO THE WARRANTIES OF MERCHANTABILITY, FITNESS FOR A PARTICULAR PURPOSE AND NONINFRINGEMENT OF THIRD PARTY RIGHTS.IN NO EVENT SHALL THE COPYRIGHT HOLDER OR HOLDERS INCLUDED IN THIS NOTICE BE LIABLE FOR ANY CLAIM, OR ANY SPECIAL INDIRECT OR CONSEQUENTIAL DAMAGES, OR ANY DAMAGES WHATSOEVER RESULTING FROM LOSS OF USE, DATA OR PROFITS, WHETHER IN AN ACTION OF CONTRACT, NEGLIGENCE OR OTHER TORTIOUS ACTION, ARISING OUT OF OR IN CONNECTION WITH THE USE OR PERFORMANCE OF THIS SOFTWARE.

Except as contained in this notice, the name of a copyright holder shall not be used in advertising or otherwise to promote the sale, use or other dealings in this Software without prior written authorization of the copyright holder.

All trademarks and registered trademarks mentioned herein are the property of their respective owners.

# **IEEE Software Taggant Library**

This software was developed by The Institute of Electrical and Electronics Engineers, Incorporated (IEEE), through the Industry Connections Security Group (ICSG) of its Standards Association.Portions of it include software developed by the OpenSSL Project for use in the OpenSSL Toolkit (http://www.openssl.org/), and those portions are governed by the OpenSSL Toolkit License.

## **IEEE License**

Copyright (c) 2012 IEEE.All rights reserved.

Redistribution and use in source and binary forms, with or without modification, are permitted provided that the following conditions are met:

- 1. Redistributions of source code must retain the above copyright notice, this list of conditions and the following disclaimer.
- 2. Redistributions in binary form must reproduce the above copyright notice, this list of conditions and the following disclaimer in the documentation and/or other materials provided with the distribution.
- 3. All advertising materials mentioning features or use of this software must display the following acknowledgement:

"This product includes software developed by the IEEE Industry Connections Security Group (ICSG)".

- 4. The name "IEEE" must not be used to endorse or promote products derived from this software without prior written permission from the IEEE Standards Association (stds.ipr@ieee.org).
- 5. Products derived from this software may not contain "IEEE" in their names without prior written permission from the IEEE Standards Association (stds.ipr@ieee.org).
- 6. Redistributions of any form whatsoever must retain the

following acknowledgment:

"This product includes software developed by the IEEE Industry Connections Security Group (ICSG)".

THIS SOFTWARE IS PROVIDED "AS IS" AND "WITH ALL FAULTS."IEEE AND ITS CONTRIBUTORS EXPRESSLY DISCLAIM ALL WARRANTIES AND REPRESENTATIONS, EXPRESS OR IMPLIED, INCLUDING, WITHOUT LIMITATION: (A) THE IMPLIED WARRANTIES OF MERCHANTABILITY AND FITNESS FOR A PARTICULAR PURPOSE; (B) ANY WARRANTY OF NON-INFRINGEMENT; AND (C) ANY WARRANTY WITH RESPECT TO THE QUALITY, ACCURACY, EFFECTIVENESS, CURRENCY OR COMPLETENESS OF THE SOFTWARE.

IN NO EVENT SHALL IEEE OR ITS CONTRIBUTORS BE LIABLE FOR ANY DIRECT, INDIRECT, INCIDENTAL, SPECIAL, EXEMPLARY, OR CONSEQUENTIAL DAMAGES, (INCLUDING, BUT NOT LIMITED TO, PROCUREMENT OF SUBSTITUTE GOODS OR SERVICES; LOSS OF USE, DATA, OR PROFITS; OR BUSINESS INTERRUPTION) HOWEVER CAUSED AND ON ANY THEORY OF LIABILITY, WHETHER IN CONTRACT, STRICT LIABILITY, OR TORT (INCLUDING NEGLIGENCE OR OTHERWISE) ARISING IN ANY WAY OUT OF THE USE OF THIS SOFTWARE, EVEN IF ADVISED OF THE POSSIBILITY OF SUCH DAMAGE AND REGARDLESS OF WHETHER SUCH DAMAGE WAS FORESEEABLE.

THIS SOFTWARE USES STRONG CRYPTOGRAPHY, WHICH MAY BE SUBJECT TO LAWS AND REGULATIONS GOVERNING ITS USE, EXPORTATION OR IMPORTATION.YOU ARE SOLELY RESPONSIBLE FOR COMPLYING WITH ALL APPLICABLE LAWS AND REGULATIONS, INCLUDING, BUT NOT LIMITED TO, ANY THAT GOVERN YOUR USE, EXPORTATION OR IMPORTATION OF THIS SOFTWARE.IEEE AND ITS CONTRIBUTORS DISCLAIM ALL LIABILITY ARISING FROM YOUR USE OF THE SOFTWARE IN VIOLATION OF ANY APPLICABLE LAWS OR REGULATIONS.

## **Info-ZIP**

Copyright © 1990–2007 Info-ZIP.All rights reserved.

For the purposes of this copyright and license, "Info-ZIP" is defined as the following set of individuals:

Mark Adler, John Bush, Karl Davis, Harald Denker, Jean-Michel Dubois, Jean-loup Gailly, Hunter Goatley, Ed Gordon, Ian Gorman, Chris Herborth, Dirk Haase, Greg Hartwig, Robert Heath, Jonathan Hudson, Paul Kienitz, David Kirschbaum, Johnny Lee, Onno van der Linden, Igor Mandrichenko, Steve P. Miller, Sergio Monesi, Keith Owens, George Petrov, Greg Roelofs, Kai Uwe Rommel, Steve Salisbury, Dave Smith, Steven M. Schweda, Christian Spieler, Cosmin Truta, Antoine Verheijen, Paul von Behren, Rich Wales, Mike White

This software is provided "as is," without warranty of any kind, express or implied.In no event shall Info-ZIP or its contributors be held liable for any direct, indirect, incidental, special or consequential damages arising out of the use of or inability to use this software.

Permission is granted to anyone to use this software for any purpose, including commercial applications, and to alter it and redistribute it freely, subject to the following restrictions:

- 1. Redistributions of source code must retain the above copyright notice, definition, disclaimer, and this list of conditions.
- 2. Redistributions in binary form (compiled executables and libraries) must reproduce the above copyright notice, definition, disclaimer, and this list of conditions in documentation and/or other materials provided with the distribution.The sole exception to this condition is redistribution of a standard UnZipSFX binary (including SFXWiz) as part of a self-extracting archive; that is permitted without inclusion of this license, as long as the normal SFX banner has not been removed from the binary or disabled.
- 3. Altered versions—including, but not limited to, ports to new

operating systems, existing ports with new graphical interfaces, versions with modified or added functionality, and dynamic, shared, or static library versions not from Info-ZIP must be plainly marked as such and must not be misrepresented as being the original source or, if binaries, compiled from the original source.Such altered versions also must not be misrepresented as being Info-ZIP releases- including, but not limited to, labeling of the altered versions with the names "Info-ZIP" (or any variation thereof, including, but not limited to, different capitalizations), "Pocket UnZip," "WiZ" or "MacZip" without the explicit permission of Info-ZIP.Such altered versions are further prohibited from misrepresentative use of the Zip-Bugs or Info-ZIP e-mail addresses or the Info-ZIP URL(s), such as to imply Info-ZIP will provide support for the altered versions.

4. Info-ZIP retains the right to use the names "Info-ZIP," "Zip," "UnZip," "UnZipSFX," "WiZ," "Pocket UnZip," "Pocket Zip," and "MacZip" for its own source and binary releases.

#### **Jansson**

Copyright (c) 2009-2013 Petri Lehtinen <*[petri@digip.org](mailto:petri@digip.org)*>

Permission is hereby granted, free of charge, to any person obtaining a copy of this software and associated documentation files (the "Software"), to deal in the Software without restriction, including without limitation the rights to use, copy, modify, merge, publish, distribute, sublicense, and/or sell copies of the Software, and to permit persons to whom the Software is furnished to do so, subject to the following conditions:

The above copyright notice and this permission notice shall be included in all copies or substantial portions of the Software.

THE SOFTWARE IS PROVIDED "AS IS", WITHOUT WARRANTY OF ANY KIND, EXPRESS OR IMPLIED, INCLUDING BUT NOT LIMITED TO THE WARRANTIES OF MERCHANTABILITY, FITNESS FOR A PARTICULAR PURPOSE AND NONINFRINGEMENT.IN NO EVENT SHALL THE AUTHORS OR COPYRIGHT HOLDERS BE LIABLE FOR ANY CLAIM, DAMAGES OR OTHER LIABILITY, WHETHER IN AN ACTION OF CONTRACT, TORT OR OTHERWISE, ARISING FROM, OUT OF OR IN CONNECTION WITH THE SOFTWARE OR THE USE OR OTHER DEALINGS IN THE SOFTWARE.

#### **Lua**

The Sophos software that is described in this document may include some software programs that are licensed (or sublicensed) to the user under the Lua License.A copy of the license agreement for any such included software can be found at *<http://www.lua.org/copyright.html>*

# **Microsoft**

Sophos Microsoft Sophos

## **Mersenne Twister (mt19937ar.c)**

Copyright (c) 1997–2002 Makoto Matsumoto and Takuji Nishimura.All rights reserved.

Redistribution and use in source and binary forms, with or without modification, are permitted provided that the following conditions are met:

- 1. Redistributions of source code must retain the above copyright notice, this list of conditions and the following disclaimer.
- 2. Redistributions in binary form must reproduce the above copyright notice, this list of conditions and the following disclaimer in the documentation and/or other materials provided with the distribution.
- 3. The names of its contributors may not be used to endorse or promote products derived from this software without specific prior written permission.

THIS SOFTWARE IS PROVIDED BY THE COPYRIGHT HOLDERS AND CONTRIBUTORS "AS IS" AND ANY EXPRESS OR IMPLIED WARRANTIES, INCLUDING, BUT NOT LIMITED TO, THE IMPLIED WARRANTIES OF MERCHANTABILITY AND FITNESS FOR A PARTICULAR PURPOSE ARE DISCLAIMED.IN NO EVENT SHALL THE COPYRIGHT OWNER OR CONTRIBUTORS BE LIABLE FOR ANY DIRECT, INDIRECT, INCIDENTAL, SPECIAL, EXEMPLARY, OR CONSEQUENTIAL DAMAGES (INCLUDING, BUT NOT LIMITED TO, PROCUREMENT OF SUBSTITUTE GOODS OR SERVICES; LOSS OF USE, DATA, OR PROFITS; OR BUSINESS INTERRUPTION) HOWEVER CAUSED AND ON ANY THEORY OF LIABILITY, WHETHER IN CONTRACT, STRICT LIABILITY, OR TORT (INCLUDING NEGLIGENCE OR OTHERWISE) ARISING IN ANY WAY OUT OF THE USE OF THIS SOFTWARE, EVEN IF ADVISED OF THE POSSIBILITY OF SUCH DAMAGE.

# **OpenSSL Cryptography and SSL/TLS Toolkit**

The OpenSSL toolkit stays under a dual license, i.e. both the conditions of the OpenSSL License and the original SSLeay license apply to the toolkit.See below for the actual license texts.Actually both licenses are BSD-style Open Source licenses.In case of any license issues related to OpenSSL please contact openssl-core@openssl.org.

## **OpenSSL License**

Copyright © 1998-2011 The OpenSSL Project.All rights reserved.

Redistribution and use in source and binary forms, with or without modification, are permitted provided that the following conditions are met:

- 1. Redistributions of source code must retain the above copyright notice, this list of conditions and the following disclaimer.
- 2. Redistributions in binary form must reproduce the above copyright notice, this list of conditions and the following disclaimer in the documentation and/or other materials provided with the distribution.
- 3. All advertising materials mentioning features or use of this software must display the following acknowledgement:

"This product includes software developed by the OpenSSL Project for use in the OpenSSL Toolkit (http://www.openssl.org/)"(*<http://www.openssl.org/>*)"

- 4. The names "OpenSSL Toolkit" and "OpenSSL Project" must not be used to endorse or promote products derived from this software without prior written permission.For written permission, please contact *[openssl-core@openssl.org](mailto:openssl-core@openssl.org)*.
- 5. Products derived from this software may not be called "OpenSSL" nor may "OpenSSL" appear in their names without prior written permission of the OpenSSL Project.
- 6. Redistributions of any form whatsoever must retain the

following acknowledgment:

"This product includes software developed by the OpenSSL Project for use in the OpenSSL Toolkit (*<http://www.openssl.org/>*)"

THIS SOFTWARE IS PROVIDED BY THE OpenSSL PROJECT ``AS IS'' AND ANY EXPRESSED OR IMPLIED WARRANTIES, INCLUDING, BUT NOT LIMITED TO, THE IMPLIED WARRANTIES OF MERCHANTABILITY AND FITNESS FOR A PARTICULAR PURPOSE ARE DISCLAIMED.IN NO EVENT SHALL THE OpenSSL PROJECT OR ITS CONTRIBUTORS BE LIABLE FOR ANY DIRECT, INDIRECT, INCIDENTAL, SPECIAL, EXEMPLARY, OR CONSEQUENTIAL DAMAGES (INCLUDING, BUT NOT LIMITED TO, PROCUREMENT OF SUBSTITUTE GOODS OR SERVICES; LOSS OF USE, DATA, OR PROFITS; OR BUSINESS INTERRUPTION) HOWEVER CAUSED AND ON ANY THEORY OF LIABILITY, WHETHER IN CONTRACT, STRICT LIABILITY, OR TORT (INCLUDING NEGLIGENCE OR OTHERWISE) ARISING IN ANY WAY OUT OF THE USE OF THIS SOFTWARE, EVEN IF ADVISED OF THE POSSIBILITY OF SUCH DAMAGE.

This product includes cryptographic software written by Eric Young (*[eay@cryptsoft.com](mailto:eay@cryptsoft.com)*).This product includes software written by Tim Hudson (*[tjh@cryptsoft.com](mailto:tjh@cryptsoft.com)*).

### **Original SSLeay License**

Copyright © 1995–1998 Eric Young (*[eay@cryptsoft.com](mailto:eay@cryptsoft.com)*) All rights reserved.

This package is an SSL implementation written by Eric Young (*[eay@cryptsoft.com](mailto:eay@cryptsoft.com)*).The implementation was written so as to conform with Netscapes SSL.

This library is free for commercial and non-commercial use as long as the following conditions are aheared to.The following conditions apply to all code found in this distribution, be it the RC4, RSA, lhash, DES, etc., code; not just the SSL code.The SSL documentation included with this distribution is covered by the same copyright terms except that the holder is Tim Hudson (*[tjh@cryptsoft.com](mailto:tjh@cryptsoft.com)*).

Copyright remains Eric Young's, and as such any Copyright notices in the code are not to be removed.If this package is used in a product, Eric Young should be given attribution as the author of the parts of the library used.This can be in the form of a textual message at program startup or in documentation (online or textual) provided with the package.

Redistribution and use in source and binary forms, with or without modification, are permitted provided that the following conditions are met:

- 1. Redistributions of source code must retain the copyright notice, this list of conditions and the following disclaimer.
- 2. Redistributions in binary form must reproduce the above copyright notice, this list of conditions and the following disclaimer in the documentation and/or other materials provided with the distribution.
- 3. All advertising materials mentioning features or use of this software must display the following acknowledgement:

"This product includes cryptographic software written by Eric Young (*[eay@cryptsoft.com](mailto:eay@cryptsoft.com)*)"

The word 'cryptographic' can be left out if the rouines from the library being used are not cryptographic related :-).

4. If you include any Windows specific code (or a derivative thereof) from the apps directory (application code) you must include an acknowledgement:

"This product includes software written by Tim Hudson (*[tjh@cryptsoft.com](mailto:tjh@cryptsoft.com)*)"

THIS SOFTWARE IS PROVIDED BY ERIC YOUNG ``AS IS'' AND ANY EXPRESS OR IMPLIED WARRANTIES, INCLUDING, BUT NOT LIMITED TO, THE IMPLIED WARRANTIES OF MERCHANTABILITY AND FITNESS FOR A PARTICULAR PURPOSE ARE DISCLAIMED.IN NO EVENT SHALL THE AUTHOR OR CONTRIBUTORS BE LIABLE FOR ANY DIRECT, INDIRECT, INCIDENTAL, SPECIAL, EXEMPLARY, OR CONSEQUENTIAL DAMAGES (INCLUDING, BUT NOT LIMITED TO, PROCUREMENT OF SUBSTITUTE GOODS OR SERVICES; LOSS OF USE, DATA, OR PROFITS; OR BUSINESS INTERRUPTION) HOWEVER CAUSED AND ON ANY THEORY OF LIABILITY, WHETHER IN CONTRACT, STRICT LIABILITY, OR TORT (INCLUDING NEGLIGENCE OR OTHERWISE) ARISING IN ANY WAY OUT OF THE USE OF THIS SOFTWARE, EVEN IF ADVISED OF THE POSSIBILITY OF SUCH DAMAGE.

The license and distribution terms for any publically available version or derivative of this code cannot be changed. i.e. this code cannot simply be copied and put under another distribution license [including the GNU Public License.]

# **Protocol Buffers (libprotobuf)**

Copyright 2008, Google Inc.

All rights reserved.

Redistribution and use in source and binary forms, with or without modification, are permitted provided that the following conditions are met:

- Redistributions of source code must retain the above copyright notice, this list of conditions and the following disclaimer.
- Redistributions in binary form must reproduce the above copyright notice, this list of conditions and the following disclaimer in the documentation and/or other materials provided with the distribution.
- Neither the name of Google Inc. nor the names of its contributors may be used to endorse or promote products derived from this software without specific prior written permission.

THIS SOFTWARE IS PROVIDED BY THE COPYRIGHT HOLDERS AND CONTRIBUTORS "AS IS" AND ANY EXPRESS OR IMPLIED WARRANTIES, INCLUDING, BUT NOT LIMITED TO, THE IMPLIED WARRANTIES OF MERCHANTABILITY AND FITNESS FOR A PARTICULAR PURPOSE ARE DISCLAIMED.IN NO EVENT SHALL THE COPYRIGHT OWNER OR CONTRIBUTORS BE LIABLE FOR ANY DIRECT, INDIRECT, INCIDENTAL, SPECIAL, EXEMPLARY, OR CONSEQUENTIAL DAMAGES (INCLUDING, BUT NOT LIMITED TO, PROCUREMENT OF SUBSTITUTE GOODS OR SERVICES; LOSS OF USE, DATA, OR PROFITS; OR BUSINESS INTERRUPTION) HOWEVER CAUSED AND ON ANY THEORY OF LIABILITY, WHETHER IN CONTRACT, STRICT LIABILITY, OR TORT (INCLUDING NEGLIGENCE OR OTHERWISE) ARISING IN ANY WAY OUT OF THE USE OF THIS SOFTWARE, EVEN IF ADVISED OF THE POSSIBILITY OF SUCH DAMAGE.

Code generated by the Protocol Buffer compiler is owned by the owner of the input file used when generating it.This code is not standalone and

requires a support library to be linked with it.This support library is itself covered by the above license.

## **pstdint**

Copyright (c) 2005-2007 Paul Hsieh All rights reserved.

Redistribution and use in source and binary forms, with or without modification, are permitted provided that the following conditions are met:

- 1. Redistributions of source code must retain the above copyright notice, this list of conditions and the following disclaimer.
- 2. Redistributions in binary form must reproduce the above copyright notice, this list of conditions and the following disclaimer in the DOCUMENTATION and/or other materials provided with the distribution.
- 3. The name of the author may not be used to endorse or promote products derived from this software without specific prior written permission.

THIS SOFTWARE IS PROVIDED BY THE AUTHOR "AS IS" AND ANY EXPRESS OR IMPLIED WARRANTIES, INCLUDING, BUT NOT LIMITED TO, THE IMPLIED WARRANTIES OF MERCHANTABILITY AND FITNESS FOR A PARTICULAR PURPOSE ARE DISCLAIMED.IN NO EVENT SHALL THE AUTHOR BE LIABLE FOR ANY DIRECT, INDIRECT, INCIDENTAL, SPECIAL, EXEMPLARY, OR CONSEQUENTIAL DAMAGES (INCLUDING, BUT NOT LIMITED TO, PROCUREMENT OF SUBSTITUTE GOODS OR SERVICES; LOSS OF USE, DATA, OR PROFITS; OR BUSINESS INTERRUPTION) HOWEVER CAUSED AND ON ANY THEORY OF LIABILITY, WHETHER IN CONTRACT, STRICT LIABILITY, OR TORT (INCLUDING NEGLIGENCE OR OTHERWISE) ARISING IN ANY WAY OUT OF THE USE OF THIS SOFTWARE, EVEN IF ADVISED OF THE POSSIBILITY OF SUCH DAMAGE.

# **Simple ECMAScript Engine (SEE)**

Copyright © 2003, 2004, 2005, 2006, 2007 David Leonard.All rights reserved.

Redistribution and use in source and binary forms, with or without modification, are permitted provided that the following conditions are met:

- 1. Redistributions of source code must retain the above copyright notice, this list of conditions and the following disclaimer.
- 2. Redistributions in binary form must reproduce the above copyright notice, this list of conditions and the following disclaimer in the documentation and/or other materials provided with the distribution.
- 3. Neither the name of David Leonard nor the names of its contributors may be used to endorse or promote products derived from this software without specific prior written permission.

THIS SOFTWARE IS PROVIDED BY THE COPYRIGHT HOLDERS AND CONTRIBUTORS "AS IS" AND ANY EXPRESS OR IMPLIED WARRANTIES, INCLUDING, BUT NOT LIMITED TO, THE IMPLIED WARRANTIES OF MERCHANTABILITY AND FITNESS FOR A PARTICULAR PURPOSE ARE DISCLAIMED.IN NO EVENT SHALL THE COPYRIGHT OWNER OR CONTRIBUTORS BE LIABLE FOR ANY DIRECT, INDIRECT, INCIDENTAL, SPECIAL, EXEMPLARY, OR CONSEQUENTIAL DAMAGES (INCLUDING, BUT NOT LIMITED TO, PROCUREMENT OF SUBSTITUTE GOODS OR SERVICES; LOSS OF USE, DATA, OR PROFITS; OR BUSINESS INTERRUPTION) HOWEVER CAUSED AND ON ANY THEORY OF LIABILITY, WHETHER IN CONTRACT, STRICT LIABILITY, OR TORT (INCLUDING NEGLIGENCE OR OTHERWISE) ARISING IN ANY WAY OUT OF THE USE OF THIS SOFTWARE, EVEN IF ADVISED OF THE POSSIBILITY OF SUCH DAMAGE.

# **SQLCipher**

Copyright © 2008-2012 Zetetic LLC

All rights reserved.

Redistribution and use in source and binary forms, with or without modification, are permitted provided that the following conditions are met:

- Redistributions of source code must retain the above copyright notice, this list of conditions and the following disclaimer.
- Redistributions in binary form must reproduce the above copyright notice, this list of conditions and the following disclaimer in the documentation and/or other materials provided with the distribution.
- Neither the name of the ZETETIC LLC nor the names of its contributors may be used to endorse or promote products derived from this software without specific prior written permission.

THIS SOFTWARE IS PROVIDED BY ZETETIC LLC ''AS IS'' AND ANY EXPRESS OR IMPLIED WARRANTIES, INCLUDING, BUT NOT LIMITED TO, THE IMPLIED WARRANTIES OF MERCHANTABILITY AND FITNESS FOR A PARTICULAR PURPOSE ARE DISCLAIMED.IN NO EVENT SHALL ZETETIC LLC BE LIABLE FOR ANY DIRECT, INDIRECT, INCIDENTAL, SPECIAL, EXEMPLARY, OR CONSEQUENTIAL DAMAGES (INCLUDING, BUT NOT LIMITED TO, PROCUREMENT OF SUBSTITUTE GOODS OR SERVICES; LOSS OF USE, DATA, OR PROFITS; OR BUSINESS INTERRUPTION) HOWEVER CAUSED AND ON ANY THEORY OF LIABILITY, WHETHER IN CONTRACT, STRICT LIABILITY, OR TORT (INCLUDING NEGLIGENCE OR OTHERWISE) ARISING IN ANY WAY OUT OF THE USE OF THIS SOFTWARE, EVEN IF ADVISED OF THE POSSIBILITY OF SUCH DAMAGE.

#### **strcasestr.c**

Copyright © 1990, 1993 The Regents of the University of California.All rights reserved.

This code is derived from software contributed to Berkeley by Chris Torek.

Redistribution and use in source and binary forms, with or without modification, are permitted provided that the following conditions are met:

- 1. Redistributions of source code must retain the above copyright notice, this list of conditions and the following disclaimer.
- 2. Redistributions in binary form must reproduce the above copyright notice, this list of conditions and the following disclaimer in the documentation and/or other materials provided with the distribution.
- 3. Neither the name of the University nor the names of its contributors may be used to endorse or promote products derived from this software without specific prior written permission.

THIS SOFTWARE IS PROVIDED BY THE REGENTS AND CONTRIBUTORS "AS IS" AND ANY EXPRESS OR IMPLIED WARRANTIES, INCLUDING, BUT NOT LIMITED TO, THE IMPLIED WARRANTIES OF MERCHANTABILITY AND FITNESS FOR A PARTICULAR PURPOSE ARE DISCLAIMED.IN NO EVENT SHALL THE REGENTS OR CONTRIBUTORS BE LIABLE FOR ANY DIRECT, INDIRECT, INCIDENTAL, SPECIAL, EXEMPLARY, OR CONSEQUENTIAL DAMAGES (INCLUDING, BUT NOT LIMITED TO, PROCUREMENT OF SUBSTITUTE GOODS OR SERVICES; LOSS OF USE, DATA, OR PROFITS; OR BUSINESS INTERRUPTION) HOWEVER CAUSED AND ON ANY THEORY OF LIABILITY, WHETHER IN CONTRACT, STRICT LIABILITY, OR TORT (INCLUDING NEGLIGENCE OR OTHERWISE) ARISING IN ANY WAY OUT OF THE USE OF THIS SOFTWARE, EVEN IF ADVISED OF THE POSSIBILITY OF SUCH DAMAGE.

## **Udis86**

Copyright (c) 2002-2009 Vivek Thampi All rights reserved.

Redistribution and use in source and binary forms, with or without modification, are permitted provided that the following conditions are met:

- 1. Redistributions of source code must retain the above copyright notice, this list of conditions and the following disclaimer.
- 2. Redistributions in binary form must reproduce the above copyright notice, this list of conditions and the following disclaimer in the documentation and/or other materials provided with the distribution.

THIS SOFTWARE IS PROVIDED BY THE COPYRIGHT HOLDERS AND CONTRIBUTORS "AS IS" AND ANY EXPRESS OR IMPLIED WARRANTIES, INCLUDING, BUT NOT LIMITED TO, THE IMPLIED WARRANTIES OF MERCHANTABILITY AND FITNESS FOR A PARTICULAR PURPOSE ARE DISCLAIMED.IN NO EVENT SHALL THE COPYRIGHT OWNER OR CONTRIBUTORS BE LIABLE FOR ANY DIRECT, INDIRECT, INCIDENTAL, SPECIAL, EXEMPLARY, OR CONSEQUENTIAL DAMAGES (INCLUDING, BUT NOT LIMITED TO, PROCUREMENT OF SUBSTITUTE GOODS OR SERVICES; LOSS OF USE, DATA, OR PROFITS; OR BUSINESS INTERRUPTION) HOWEVER CAUSED AND ON ANY THEORY OF LIABILITY, WHETHER IN CONTRACT, STRICT LIABILITY, OR TORT (INCLUDING NEGLIGENCE OR OTHERWISE) ARISING IN ANY WAY OUT OF THE USE OF THIS SOFTWARE, EVEN IF ADVISED OF THE POSSIBILITY OF SUCH DAMAGE.

The views and conclusions contained in the software and documentation are those of the authors and should not be interpreted as representing official policies, either expressed or implied, of the FreeBSD Project.

## **Unicode**

### UNICODE, INC.LICENSE AGREEMENT – DATA FILES AND **SOFTWARE**

Unicode Data Files include all data files under the directories http://www.unicode.org/Public/, http://www.unicode.org/reports/, and http://www.unicode.org/cldr/data/.Unicode Software includes any source code published in the Unicode Standard or under the directories http://www.unicode.org/Public/, http://www.unicode.org/reports/, and http://www.unicode.org/cldr/data/.

NOTICE TO USER: Carefully read the following legal agreement.BY DOWNLOADING, INSTALLING, COPYING OR OTHERWISE USING UNICODE INC.'S DATA FILES ("DATA FILES"), AND/OR SOFTWARE ("SOFTWARE"), YOU UNEQUIVOCALLY ACCEPT, AND AGREE TO BE BOUND BY, ALL OF THE TERMS AND CONDITIONS OF THIS AGREEMENT.IF YOU DO NOT AGREE, DO NOT DOWNLOAD, INSTALL, COPY, DISTRIBUTE OR USE THE DATA FILES OR SOFTWARE.

### COPYRIGHT AND PERMISSION NOTICE

Copyright © 1991–2007 Unicode, Inc. All rights reserved.Distributed under the Terms of Use in http://www.unicode.org/copyright.html.

Permission is hereby granted, free of charge, to any person obtaining a copy of the Unicode data files and any associated documentation (the "Data Files") or Unicode software and any associated documentation (the "Software") to deal in the Data Files or Software without restriction, including without limitation the rights to use, copy, modify, merge, publish, distribute, and/or sell copies of the Data Files or Software, and to permit persons to whom the Data Files or Software are furnished to do so, provided that (a) the above copyright notice(s) and this permission notice appear with all copies of the Data Files or Software, (b) both the above copyright notice(s) and this permission notice appear in associated documentation, and (c) there is clear notice in each modified Data File or in the Software as well as in the documentation associated with the Data File(s) or Software that the data or software has been modified.

THE DATA FILES AND SOFTWARE ARE PROVIDED "AS IS", WITHOUT WARRANTY OF ANY KIND, EXPRESS OR IMPLIED, INCLUDING BUT NOT LIMITED TO THE WARRANTIES OF MERCHANTABILITY, FITNESS FOR A PARTICULAR PURPOSE AND NONINFRINGEMENT OF THIRD PARTY RIGHTS.IN NO EVENT SHALL THE COPYRIGHT HOLDER OR HOLDERS INCLUDED IN THIS NOTICE BE LIABLE FOR ANY CLAIM, OR ANY SPECIAL INDIRECT OR CONSEQUENTIAL DAMAGES, OR ANY DAMAGES WHATSOEVER RESULTING FROM LOSS OF USE, DATA OR PROFITS, WHETHER IN AN ACTION OF CONTRACT, NEGLIGENCE OR OTHER TORTIOUS ACTION, ARISING OUT OF OR IN CONNECTION WITH THE USE OR PERFORMANCE OF THE DATA FILES OR SOFTWARE.

Except as contained in this notice, the name of a copyright holder shall not be used in advertising or otherwise to promote the sale, use or other dealings in these Data Files or Software without prior written authorization of the copyright holder.

# **UnRAR**

The source code of UnRAR utility is freeware.This means:

- 1. All copyrights to RAR and the utility UnRAR are exclusively owned by the author - Alexander Roshal.
- 2. The UnRAR sources may be used in any software to handle RAR archives without limitations free of charge, but cannot be used to re-create the RAR compression algorithm, which is proprietary.Distribution of modified UnRAR sources in separate form or as a part of other software is permitted, provided that it is clearly stated in the documentation and source comments that the code may not be used to develop a RAR (WinRAR) compatible archiver.
- 3. The UnRAR utility may be freely distributed.It is allowed to distribute UnRAR inside of other software packages.
- 4. THE RAR ARCHIVER AND THE UnRAR UTILITY ARE DISTRIBUTED "AS IS".NO WARRANTY OF ANY KIND IS EXPRESSED OR IMPLIED.YOU USE AT YOUR OWN RISK.THE AUTHOR WILL NOT BE LIABLE FOR DATA LOSS, DAMAGES, LOSS OF PROFITS OR ANY OTHER KIND OF LOSS WHILE USING OR MISUSING THIS SOFTWARE.
- 5. Installing and using the UnRAR utility signifies acceptance of these terms and conditions of the license.
- 6. If you don't agree with terms of the license you must remove UnRAR files from your storage devices and cease to use the utility.

Thank you for your interest in RAR and UnRAR.

Alexander L. Roshal

# **Windows Template Library (WTL)**

This product may contain Windows Template Library (WTL) and/or WixToolset code, which are licensed under the Common Public License 1.0.The source code for the components is available from Sophos, upon request, by emailing TPCRequest@sophos.com

#### **wow64ext library**

This is used in Sophos Virus Removal Tool as a shared library (wow64ext.dll), which may be removed or subsituted without affecting other functionality.Its use is covered by the following license:

#### **GNU LESSER GENERAL PUBLIC LICENSE**

#### **Version 3, 29 June 2007**

Copyright (C) 2007 Free Software Foundation, Inc.

Everyone is permitted to copy and distribute verbatim copies of this license document, but changing it is not allowed.

This version of the GNU Lesser General Public License incorporates the terms and conditions of version 3 of the GNU General Public License, supplemented by the additional permissions listed below.

## **0.Additional Definitions.**

As used herein, "this License" refers to version 3 of the GNU Lesser General Public License, and the "GNU GPL" refers to version 3 of the GNU General Public License.

"The Library" refers to a covered work governed by this License, other than an Application or a Combined Work as defined below.

An "Application" is any work that makes use of an interface provided by the Library, but which is not otherwise based on the Library.Defining a subclass of a class defined by the Library is deemed a mode of using an interface provided by the Library.

A "Combined Work" is a work produced by combining or linking an Application with the Library.The particular version of the Library with which the Combined Work was made is also called the "Linked Version".

The "Minimal Corresponding Source" for a Combined Work

means the Corresponding Source for the Combined Work, excluding any source code for portions of the Combined Work that, considered in isolation, are based on the Application, and not on the Linked Version.

The "Corresponding Application Code" for a Combined Work means the object code and/or source code for the Application, including any data and utility programs needed for reproducing the Combined Work from the Application, but excluding the System Libraries of the Combined Work.

## 1. **Exception to Section 3 of the GNU GPL.**

You may convey a covered work under sections 3 and 4 of this License without being bound by section 3 of the GNU GPL.

## 2. **Conveying Modified Versions.**

If you modify a copy of the Library, and, in your modifications, a facility refers to a function or data to be supplied by an Application that uses the facility (other than as an argument passed when the facility is invoked), then you may convey a copy of the modified version:

- a. under this License, provided that you make a good faith effort to ensure that, in the event an Application does not supply the function or data, the facility still operates, and performs whatever part of its purpose remains meaningful, or
- b. under the GNU GPL, with none of the additional permissions of this License applicable to that copy.

### 3. **Object Code Incorporating Material from Library Header Files.**

The object code form of an Application may incorporate material from a header file that is part of the Library.You may convey such object code under terms of your choice, provided that, if the incorporated material is not limited to numerical

parameters, data structure layouts and accessors, or small macros, inline functions and templates (ten or fewer lines in length), you do both of the following:

- a. Give prominent notice with each copy of the object code that the Library is used in it and that the Library and its use are covered by this License.
- b. Accompany the object code with a copy of the GNU GPL and this license document.

#### 4. **Combined Works.**

You may convey a Combined Work under terms of your choice that, taken together, effectively do not restrict modification of the portions of the Library contained in the Combined Work and reverse engineering for debugging such modifications, if you also do each of the following:

- a. Give prominent notice with each copy of the Combined Work that the Library is used in it and that the Library and its use are covered by this License.
- b. Accompany the Combined Work with a copy of the GNU GPL and this license document.
- c. For a Combined Work that displays copyright notices during execution, include the copyright notice for the Library among these notices, as well as a reference directing the user to the copies of the GNU GPL and this license document.
- d.

0) Convey the Minimal Corresponding Source under the terms of this License, and the Corresponding Application Code in a form suitable for, and under terms that permit, the user to recombine or relink the Application with a modified version of the Linked Version to produce a modified Combined Work, in the manner specified

by section 6 of the GNU GPL for conveying Corresponding Source

1) Use a suitable shared library mechanism for linking with the Library.A suitable mechanism is one that (a) uses at run time a copy of the Library already present on the user's computer system, and (b) will operate properly with a modified version of the Library that is interface-compatible with the Linked Version.

e. Provide Installation Information, but only if you would otherwise be required to provide such information under section 6 of the GNU GPL, and only to the extent that such information is necessary to install and execute a modified version of the Combined Work produced by recombining or relinking the Application with a modified version of the Linked Version.(If you use option 4d0, the Installation Information must accompany the Minimal Corresponding Source and Corresponding Application Code.If you use option 4d1, you must provide the Installation Information in the manner specified by section 6 of the GNU GPL for conveying Corresponding Source.)

### 5. **Combined Libraries.**

You may place library facilities that are a work based on the Library side by side in a single library together with other library facilities that are not Applications and are not covered by this License, and convey such a combined library under terms of your choice, if you do both of the following:

> a. Accompany the combined library with a copy of the same work based on the Library, uncombined with any other library facilities, conveyed under the terms of this License.

b. Give prominent notice with the combined library that part of it is a work based on the Library, and explaining where to find the accompanying uncombined form of the same work.

### 6. **Revised Versions of the GNU Lesser General Public License.**

The Free Software Foundation may publish revised and/or new versions of the GNU Lesser General Public License from time to time.Such new versions will be similar in spirit to the present version, but may differ in detail to address new problems or concerns.

Each version is given a distinguishing version number.If the Library as you received it specifies that a certain numbered version of the GNU Lesser General Public License "or any later version" applies to it, you have the option of following the terms and conditions either of that published version or of any later version published by the Free Software Foundation.If the Library as you received it does not specify a version number of the GNU Lesser General Public License, you may choose any version of the GNU Lesser General Public License ever published by the Free Software Foundation.

If the Library as you received it specifies that a proxy can decide whether future versions of the GNU Lesser General Public License shall apply, that proxy's public statement of acceptance of any version is permanent authorization for you to choose that version for the Library.